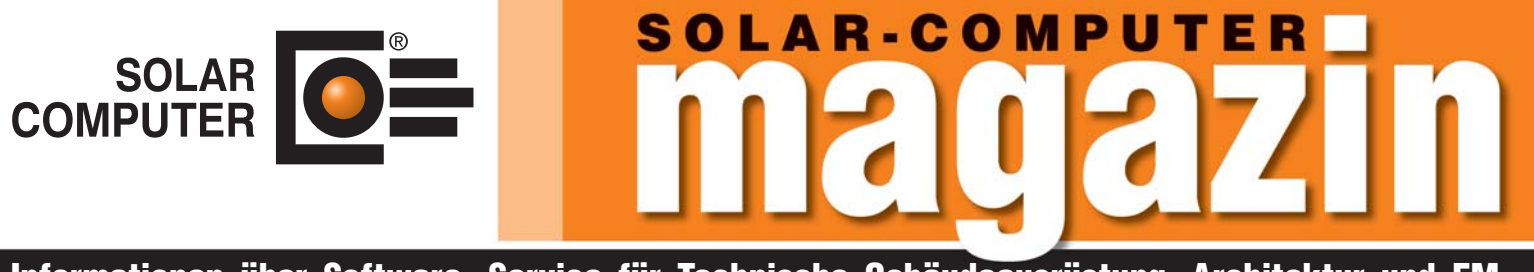

**Informationen über Software + Service für Technische Gebäudeausrüstung, Architektur und FM**

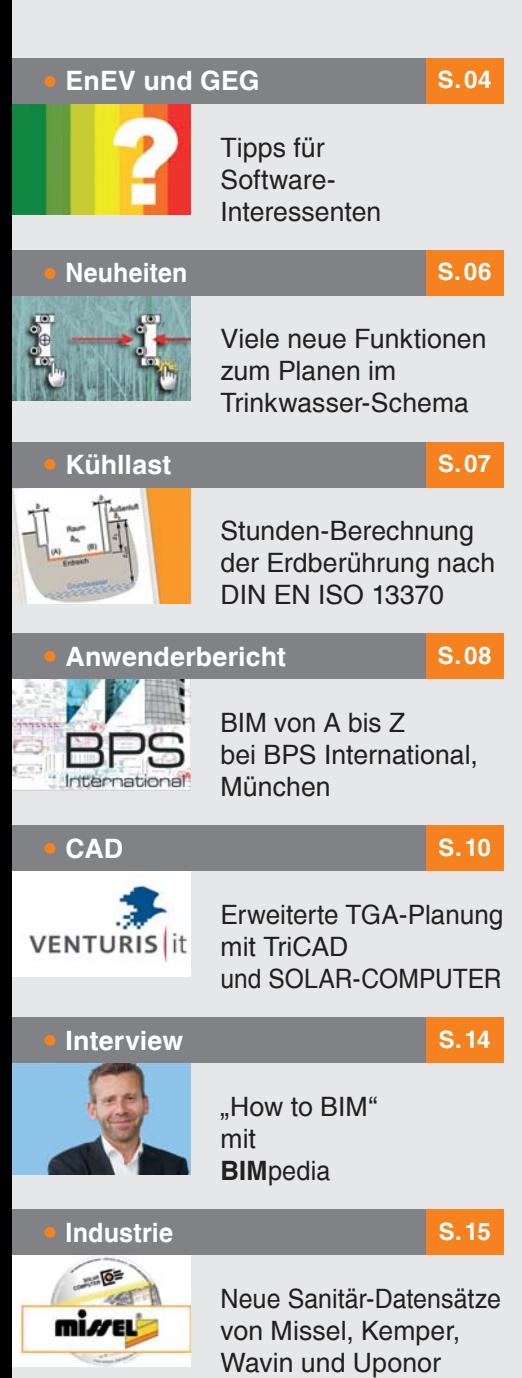

Lizenzgeber und Copyright © 2017:

**SOLAR-COMPUTER GmbH** Mitteldorfstr. 17 **·** D-37083 Göttingen E-Mail: info@solar-computer.de

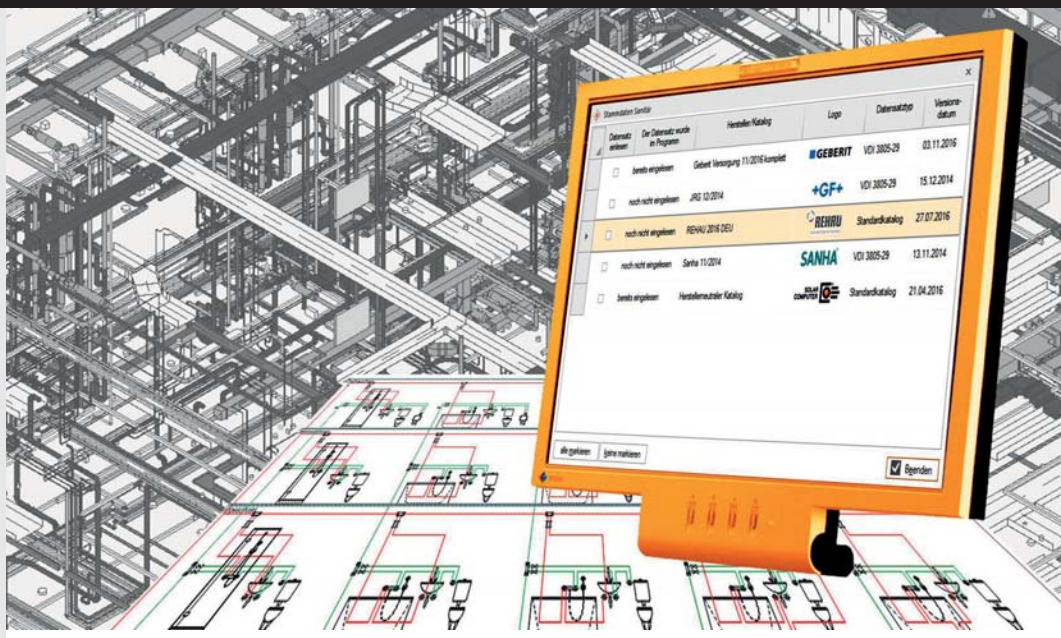

## **Die neue Software-Generation inkl. Revit-Anbindung ist da!**

**Manche Besucher am SOLAR-COMPUTER-Stand auf der ISH im März**  2017 sprachen von "Software-Durchbruch", andere von "mindestens **fünf Jahre Wettbewerbs-Vorsprung"; jedenfalls war das Staunen groß,**  wie es SOLAR-COMPUTER mit dem Produkt "GBIS integral" für die TGA **geschafft hat, Zeichnen und Berechnen durchgängig und normkonform auf Basis austausch- und kombinierbarer produktneutraler und fabrikatspezifischer VDI 3805-Datensätze für effizientes Arbeiten zu verbinden. Ein Software-Musterbeispiel für BIM-Arbeitsmethodiken und ein Orientierungs-Maßstab für alle TGA-Planer, die in den nächsten Jahren ihre TGA-Software auf den neuen Stand der Technik anpassen müssen!**

Was Politik, Verbände und Institutionen mit BIM zum Erzielen höherer Effizienz bei der Gebäude- und TGA-Anlagenplanung angestoßen haben, setzt sich auf Normen-Ebene fort: Mit Ausgabe 2017-01 ist in Deutschland ein erstes Blatt der VDI 2552 für BIM-Arbeitsmethodiken erschienen; auch der Weg zum Verknüpfen mit VDI 3805 ist dabei vorgezeichnet.

#### **Künftige BIM-Normung und TGA**

BIM-Arbeitsmethodiken sollen weltweiter Standard werden. Entsprechende BIM-Gremien wurden auf ISO-Ebene eingerichtet und auf CEN-, DIN- und VDI-Ebene gespiegelt. Auf VDI-Ebene sind 9 Blätter der Richtlinie VDI 2552 "Building Information Modeling" (BIM) vorgesehen, ergänzt

durch alle vorhandenen Blätter der VDI 3805. Hier zahlt sich jetzt auch das Bestreben des BDH und VDMA aus, die VDI 3805 auf einen internationalen ISO-Standard zu heben. Das Blatt 1 der ISO 16757 "Datenstrukturen für elektronische Produktkataloge der TGA - Teil 1: Konzepte, Architektur und Modelle" liegt schon vor. Alle anderen 37 Blätter sollen in den nächsten Jahren folgen. Aktuell und bis auf weiteres haben es Planer also noch mit den vorhandenen Datensätzen der VDI 3805 zu tun.

#### **Softwarekonzept "GBIS integral"**

Mit dem schon seit 2011 verfügbaren Vorgängerprodukt "GBIS" zum intelligenten bidirektionalen Verbinden von Zeichnen

### **BIM IN DER TGA**

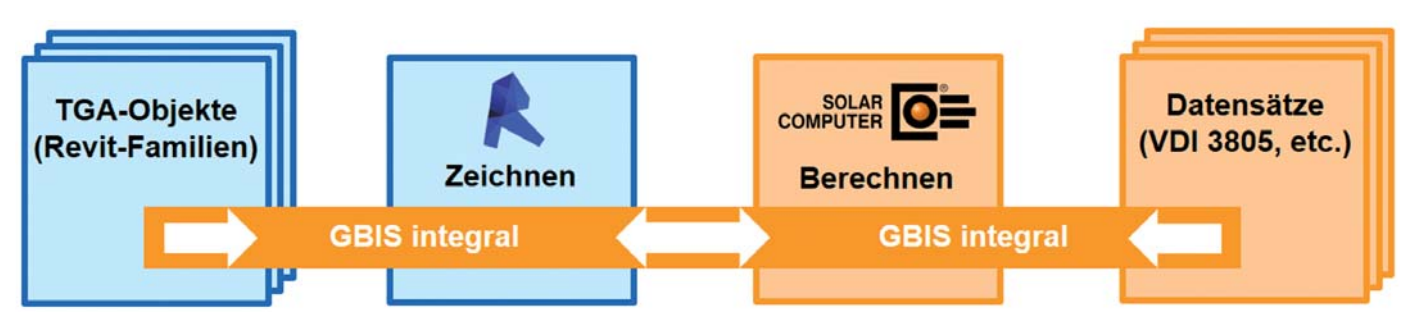

*Neben den TGA-Herstellern selbst bieten auch BDH und VDMA mit der "Webapplikation VDI 3805" bzw. dem "VDI 3805 ISO 167757 WebSelektor" Download-Möglichkeiten für TGA-Hersteller-Datensätze an. Sehr komfortabel und umfangreich ist der SOLAR-COMPUTER-Datensatz-Online-Service, mit dem sich auch neutrale Produktsortimente downloaden lassen; Durchgängigkeit mit Revit-Familien inklusive!*

und Berechnen verfügt SO-LAR-COMPUTER über wertvolle Markterfahrungen und hat viele Anforderungen der Planer gelöst und umgesetzt. "GBIS integral" setzt auf "GBIS" auf und geht noch einen entscheidenden Schritt weiter; komplett neu für die Planung von TGA-Anlagen ist, dass GBIS integral es dem Planer ermöglicht, gleich von Anfang an im CAD (Revit) TGA-Anlagen mit SOLAR-COMPUTER-Stammdaten zu planen. EDV-technisch ist die im Hintergrund ablaufende Funktionalität recht komplex; der Planer hat jedoch nur darauf zu achten, dass die Versionen seiner CAD- und TGA-

Software zusammenpassen, z. B. durch Abschluss eines SOLAR-COMPUTER-Software-Wartungsvertrages.

#### **SOLAR-COMPUTER-Stammdaten**

Diese umfassen lückenlos alle TGA-Objekte, die berechnungsrelevant sind, denn zu diesem Zweck sind sie von SOLAR-COMPUTER passend zu den Berechnungs-Normen (z. B. DIN 1988-300) konzipiert worden. Die Stammdaten gehören teils zum Software-Lieferumfang, teils kann sich der Planer benötigte Daten (u. a. VDI 3805) aus dem Internet downloaden.

#### **Daten-Autobahn**

Durch das Arbeiten mit den SOLAR-COMPUTER-Stammdaten ist die Verbindung von CAD zur Berechnung und umgekehrt automatisch gegeben und nötigt den Planer keinerlei Arbeiten ab wie z. B. Daten-Abgleich oder -Anpassung, Beschriften von TGA-Objekten in der Zeichnung, etc. SOLAR-COMPUTER-seitig eröffnen die SOLAR-COMPUTER-Stammdaten ferner den Weg zu einer Vielzahl von produktneutralen Datensätzen für die einzelnen TGA-Gewerke (Armaturen, Rohre, Dämmungen, etc.) und fabrikatspezifischen Datensätzen der TGA-Hersteller (VDI 3805,

BDH 2.0, etc.). Alle Datensätze können in einem Projekt kombiniert und/oder ausgetauscht werden.

#### **Produktneutral oder fabrikatspezifisch**

**• vielseitig**

**Im Überblick:**

**• bidirektional**

**• Visualisierungen**

**• Liefermodule**

**• interaktiv**

**• BIM-fähig**

**• Plausibilität-Checks**

Insbesondere ist es möglich, eine TGA-Planung (z. B. TW-Netz nach DIN 1988-300) zunächst produktneutral bis zum Massenauszug für eine Ausschreibung vorzuplanen und nach der Vergabe für die Ausführung fabrikatspezifisch in wenigen Minuten anzupassen; inkl. Nachpflege der Beschriftung und ggf. Redimensionierung im CAD.

## **PRODUKTE CAD-Verbund / BIM: Vielseitig, bidirektional, interaktiv**

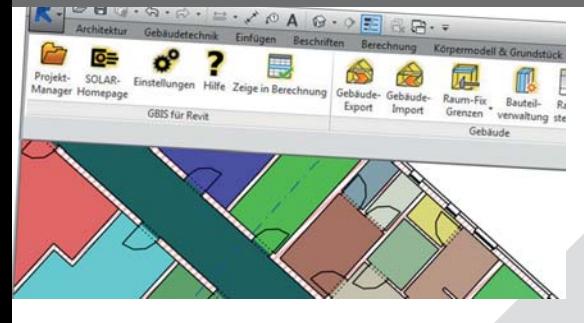

**Tools zum intelligenten Verbinden von CAD mit SOLAR-COMPUTER-Berechnungsprogrammen für Gebäude und TGA. Der Einsatz der Tools richtet sich nach den technischen Eigenschaften der vorhandenen CAD-Lösung bzw. vorliegenden Zeichnung und der gegebenen oder geplanten Arbeitsorganisation. Je nach Bedarf lassen sich Projektdaten importieren, digitalisieren, erfassen oder bidirektional und interaktiv zeichnerisch und rechnerisch bearbeiten.**

#### **GBIS**

- Unterstützung von BIM-Arbeitsprozessen
- Einbindung in Revit- bzw. AutoCAD-Oberfläche • Verbinden von BIM-Plattformen mit Berechnungen
- für Gebäude und TGA-Norm-Berechnungen • Raumerkennung inkl. Nachbarbeziehungen
- interaktiv und bidirektional bedienbar
- CAD-Prüfung auf normkonforme Rechenbarkeit
- Report-Generierung bei Plausibilitätswidersprüchen

#### **GBIS integral für Revit**

• Vollständige Integration der Berechnungs-Dialoge in Revit zur 3D-Planung von symm./assymmetrischen TW-Netzen nach DIN 1988-300

#### **Raumtool 3D**

- dxf-/dwg-Import, Digitalisieren von pdf-Plänen
- Kontrollieren und/oder schnelles freies Zeichnen
- Raumverwaltung inkl. Nachbarraumbeziehung
- Konstruktions-, Raumhüllen- und 3D-Modus
- Norm-konforme Geometrie-Umrechnungen
- SOLAR-COMPUTER-3D-Gebäudemodell

#### **IFC-Import/Export für Raumtool 3D**

• Import/Export-Funktion für Gebäude und Räume

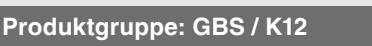

### **SOFTWAREPFLEGE**

**Online-Datensatz-Service** Während die Einlese-Möglichkeit von Hersteller-Datensätzen in SOLAR-COMPUTER-Stammdaten schon seit vielen Jahren in den TGA-Berechnungs-Programmen realisiert ist, ist der auf der ISH vorgestellte neue "SOLAR-COMPU-TER-Online-Datensatz-Service" ein Komfort-Sprung für den Planer: Der Service kann direkt aus dem TGA-Berechnungs-Programm gestartet werden und zeigt dem Planer für ein gewünschtes Gewerk (z. B. Trinkwasser-Armaturen) sofort alle verfügbaren Datensätze an, sowohl produktneutrale als auch fabrikatspezifische Datensätze von Herstellern nach VDI 3805 oder anderen Standards. Ein Suchen in unterschiedlich strukturierten Homepages von Herstellern entfällt. Im Dialog zeigt SO-LAR-COMPUTER ausschließlich solche Datensätze an, die SOLAR-COMPUTER auf Funktionalität für die Planung geprüft hat. Mit einem Klick kann ein gewünschter Datensatz gedownloadet und in die SOLAR-COMPUTER-Stammdaten integriert werden.

#### **BIM-zertifizierte Datensätze**

Der Planer wünscht sich beim Arbeiten für seine abgerufenen TGA-Objekte vollständige Durchgängigkeit vom ersten Zeichnen und Rechnen bis zum letzten Beschriften und Dokumentieren. Während es SOLAR-COMPUTER selbst in

der Hand hat, bei TGA-Objekten dafür zu sorgen, dass die SOLAR-COMPUTER-Stammdaten mit Stammdaten des CAD-Herstellers (Revit-Familien), genormten Hersteller-Datensätzen nach VDI 3805 sowie neutralen und fabrikatspezifischen Gewerk-Datensätzen nach SOLAR-COMPUTER-Standard zusammenpassen, so gilt dies nicht automatisch auch für CAD-Datensätze Dritter (EDV-Dienstleister, TGA-Hersteller, Anwender), die eigene Revit-Familien erarbeiten. Hier müssen bestimmte Regeln eingehalten werden, um beim Planer ebenfalls zum durchgängigen Nutzen tauglich zu sein. SOLAR-COMPUTER steht dabei auf Anfrage gern beratend zur Seite, prüft die erstellten Revit-Familien auf Durchgängigkeit mit SOLAR-COMPU-TER-Stammdaten und vergibt im Erfolgsfall ein SOLAR-COMPUTER-Siegel "BIM-zertifizierte Revit-Familien".

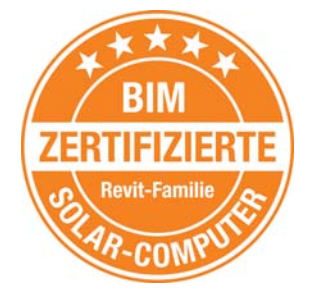

Das erste Siegel wurde für die "CADSTUDIO Revit project-BOX mep" vergeben.

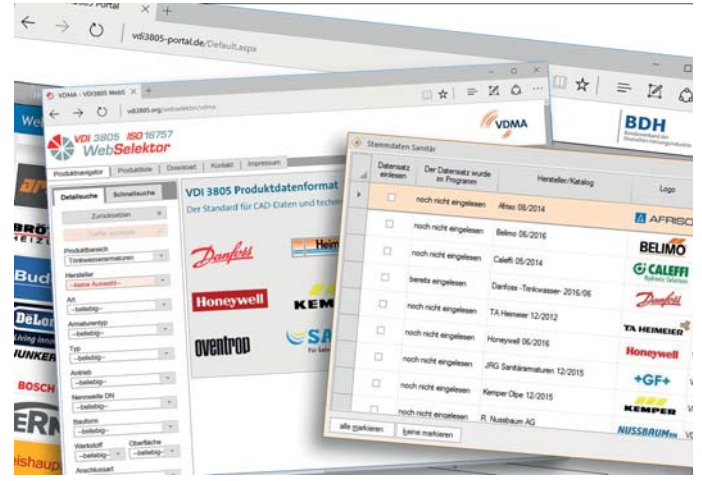

*Neben den TGA-Herstellern selbst bieten auch BDH und VDMA mit der "Webapplikation VDI 3805" bzw. dem "VDI 3805 ISO 167757 WebSelektor" Download-Möglichkeiten für TGA-Hersteller-Datensätze an. Sehr komfortabel und umfangreich ist der SOLAR-COMPUTER-Datensatz-Online-Service, mit dem sich auch neutrale Produktsortimente downloaden lassen; Durchgängigkeit mit Revit-Familien inklusive!*

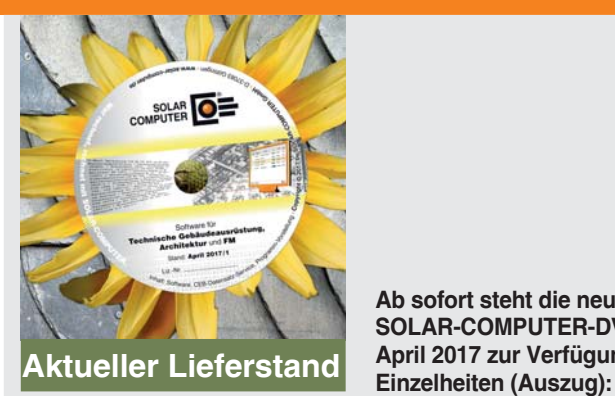

**Ab sofort steht die neue SOLAR-COMPUTER-DVD April 2017 zur Verfügung.** 

#### **Energieeffizienz (Best.-Nr. B52, B55):**

Diverse Anpassungen an gesetzliche Bestimmungen (EEWärmeG, EnEV 2016, LMIS-Druckapplikation) und Anforderungen aus der Praxis, u. a. freie Kühlung, TW-Bedarf thermisch nicht konditionierter Zonen, CO2-Emission bei Fernkälte, Rückkühlwerke, Sonnenschutz, wirksame Wärmespeicherfähigkeit, Zonen mit mechanischer Lüftung und VVS-Anlage, dezentrale Wärmepumpen, RLT mit sorptionsgestützter Kühlung, etc.

Neu ist u. a. die Verarbeitung bedarfsgesteuerter Lüftung bei Labor- und Hallengebäuden; Planungswerte können projektbezogen festgelegt werden.

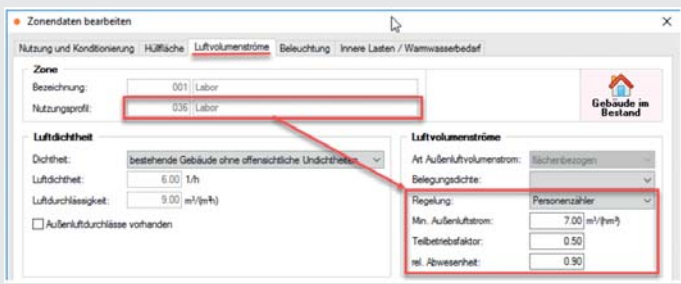

**Luftkanalnetz (Best.-Nr. H39):** Zeta-Werte von Kanal-Bauteilen können jetzt nicht nur editiert oder berechnet, sonder auch aus einem BIM-Modell übernommen werden.

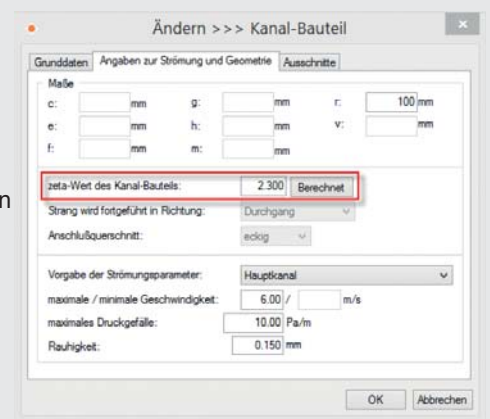

#### **Heizungsrohrnetz (Best.-Nr. H59):**

Neben üblichen Komponenten wie 3-Wege-Mischventil oder Verteilventil können jetzt auch "klassischer Bypass" und Bypass mit Durchgangsventil im CAD-/BIM-Modellen übernommen werden.

#### **Heizlast DIN, OENORM, SIA, EN 12831 (Best.-Nr. H72):**

Neu ist u. a. die Erweiterung der xls-Export-Schnittstelle um Mindest- und Infiltrations-Volumenstrom, etc.

#### **Raumtool 3D (Best.-Nr. K12):**

U. a. diverse Anpassungen der DWG/DXF- und IFC-Import-Schnittstelle.

**Diese und weitere Anpassungen und Neuerungen sind in den Liefer- bzw. Update-Unterlagen auf der DVD sowie online ausführlich beschrieben.**

## **Stopp für neues GEG! Aber …**

... Planer, die schon heute EnEV-Software benötigen, können sich mit einem "EnEV-Bundle" inklusive SOLAR-**COMPUTER-Software-Wartungsvertrag bestens ausrüsten. Mit dem Stopp besteht für den Gesetzgeber jetzt genügend Zeit, das künftige GEG sorgfältig vorzubereiten. Hier einige Eckdaten zum EnEV-Bundle:**

#### **Alle Nachweisarten**

Mit dem EnEV-Bundle lassen sich Energiebedarfsausweise für Wohn- und Nichtwohngebäude sowie Verbrauchsausweise erstellen. Dabei werden die aktuell gültigen Normen und Gesetze unterstützt, u. a. EnEV, EEWärmeG, DIN V 18599, DIN 4108-6 oder

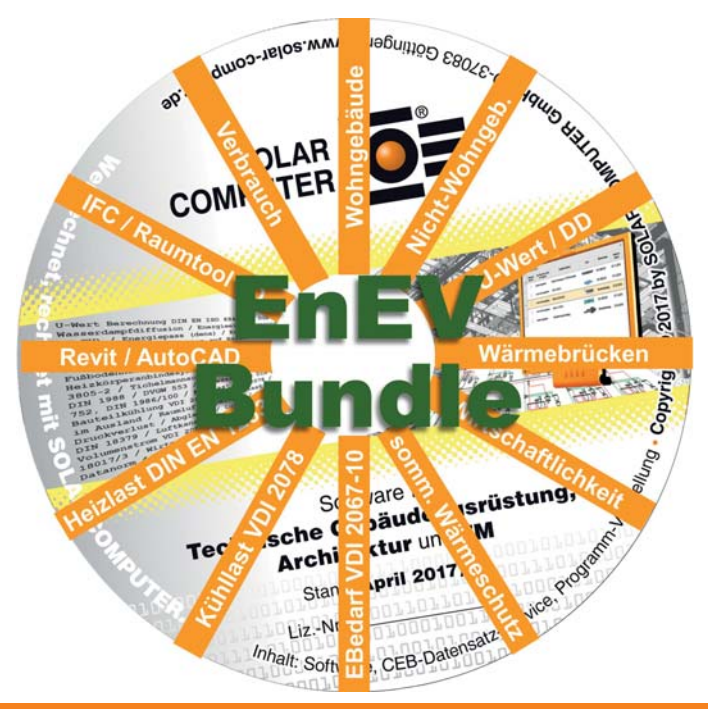

Druckapplikation. Auch Energiebericht und Wirtschaftlichkeitsberechnung gehören zum EnEV-Bundle.

#### **Projekte auf GEG umplanen**

Der abgeschlossene Software-Wartungsvertrag sichert die zeitnahe Umrüstung auf das künftige Gebäudeenergiegesetz (GEG), sobald diese aktuell werden. Auch die neuen Ausgaben 2016 der DIN V 18599 werden dabei unterstützt. Laufende Projekte können konvertiert und in neuer Norm-Umgebung weiterbearbeitet werden.

#### **CAD-Option inklusive**

Im EnEV-Bundle steckt ein intelligentes Gebäudemodell für die Berechnungen, in das sich Raum-, Zonen- und Gebäudedaten aus Zeichnungen oder IFC-Dateien optional übernehmen lassen.

#### **BIM-Option inklusive**

Mit dem EnEV-Bundle lassen sich Arbeitsprozesse drastisch reduzieren, wenn für ein Projekt neben einem Energiebedarfsausweis auch andere Gebäudeberechnungen durchzuführen sind, etwa Berechnungen des sommerlichen Wärmeschutzes nach DIN 4108-2 mittels Simulation, Heizlast nach DIN EN 12831 oder Kühllast nach VDI 2078. Räume, U-Werte und Bauteile müssen dabei nur ein einziges Mal erfasst werden. Die Kombination der einzelnen Gebäude-Berechnungsprogramme funktioniert auch arbeitsplatzoder büroübergreifend.

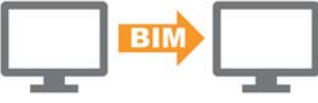

*Mit dem EnEV-Bundle können sich Planer bei Bedarf in übergeordnete BIM-Arbeitsprozesse mit Bauherren, Projektsteuerern oder anderen Planern einbinden.*

### **PRODUKTE EnEV 2014 / 2016 / DIN V 18599 / DIN 4108 / EEWärmeG**

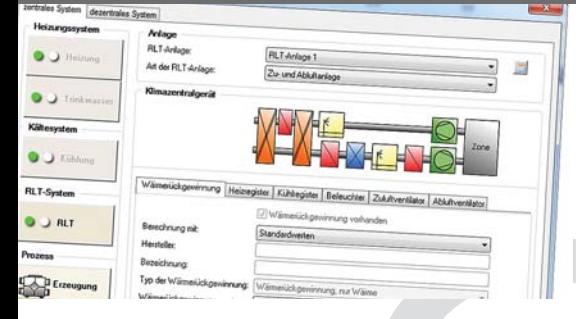

**Universelles Programmpaket zum Erstellen von Energieeffizienz-Nachweisen aller Art nach Bedarf oder Verbrauch für Wohn- oder Nichtwohngebäude aller Größen und Komplexität: EnEV-Nachweise nach DIN V 18599 oder DIN 4108, Nachweis des sommerlichen Wärmeschutzes, Nachweis der Einhaltung des EEWärmeG. Komfortables Arbeiten im grafischen Gebäude- und Anlagenschema aller Systeme der DIN V 18599 mit vielen Editier- und Kontrollhilfen.**

#### **Energieeffizienz EnEV 2014 / 2016 / DIN V 18599**

- EEWärmeG / DIN V 18599 Bbl. 2 (2012)
- SOLAR-COMPUTER-Rechenkern (Kernel)
- Bauteile mit U-, g, Rsi- und Rse-Werten
- Zonierung im Ein- oder Mehrzonen-Modell
- Zonen aus Räumen zusammensetzbar
- Editieren im interaktiven Anlagenschema
- Online-Registrierung, amtliche Druck-Applikation
- autom. EnEV- (bzw. KfW)-Referenzgebäude
- freie und Standard-Modernisierungs-Tipps
- Baukörper und Geo-Assistent
- Bedarfs- und Verbrauchsausweis WG und NWG
- Luxemburgischer Energiepass

#### **Zusatzmodule** zu EnEV 2014 / 2016 / DIN V 18599

- Energiebericht, Musterlanlagen NWG
- Annuitäten-Wirtschaftlichkeit nach VDI 6025

#### **Energieeffizienz EnEV 2014 / 2016 / DIN 4108**

- DIN 4108-2, DIN V 4108-6, DIN V 4701-10, -12
- Monatsbilanz- oder Heizperiodenverfahren

#### **Verbrauchsausweis EnEV 2014 / 2016**

• Separates Programm für spezielle Dienstleister

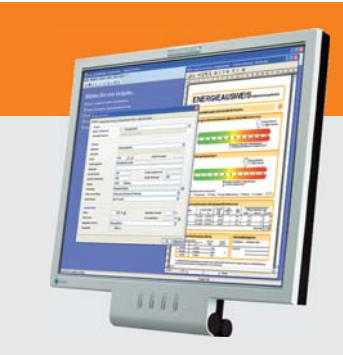

#### **Im Überblick:**

- **• normkonform**
- **• grafisch editieren**
- **• visuelle Hilfen**
- **• Varianten**
- **• 3D-Gebäudemodell**
- **• Verbund GBIS/CAD**
- **• Liefermodule**

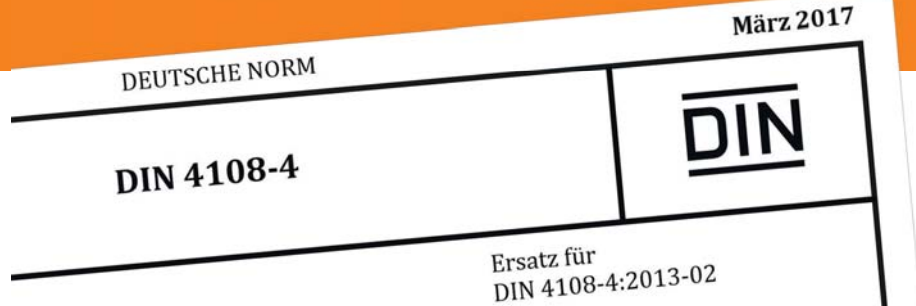

### **Neue Baustoffe**

**Die neue Ausgabe der DIN 4108-4 enthält diverse Neuerungen. Veränderte Baustoffwerte tangieren ggf. laufende Gebäudeplanungs-Projekte.**

Die Ausgabe 2017-03 ersetzt die bisherige Ausgabe 2013 der DIN 4108-4 "Wärmeschutz und Energie-Einsparung in Gebäuden – Teil 4: Wärme- und feuchtetechnische Bemessungswerte". Produktgruppen wurden teils gestrichen, teils neue aufgenommen, u. a. die Zeilen 5.12 bis 5.19 mit an Verwendungsstellen herstellbaren diversen Stoffen oder selbsttragenden Sandwich-Elementen mit beidseitigen Metalldeckschichten nach DIN EN 12509.

SOLAR-COMPUTER-Anwendern mit Wartungsvertrag stehen entsprechende neue Baustoff-Datensätze zum Download-Update und Einlesen in die Programme "U-Wert-Berechnung" (Best.-Nr. B02) sowie "Wärmebrücken" (Best.-Nr. K13) zur Verfügung.

Sofern sich in laufenden Projekten normbedingt Änderungen in den U-Werten ergeben, können diese bei Bedarf in betroffene weitere Gebäude-Planungsprozesse im eigenen Büro oder bei Planungspart-

### **SOFTWAREPFLEGE**

nern sekundenschnell übernommen werden. Im Einzelnen:

- **• EnEV / DIN V 18599** (Best.-Nr. B55),
- **• Sommerlicher Wärmeschutz DIN 4108-2 mittels Simulation** (Best.-Nr. B40),
- **• Heizlast DIN EN 12831** (Best.-Nr. H72),
- **• Kühllast VDI 2078 / 6007** (Best.-Nr. W38),
- **• Thermische Gebäudesimulation / Energiebedarf VDI 2067-10** (Best.-Nr. W38.TRY).

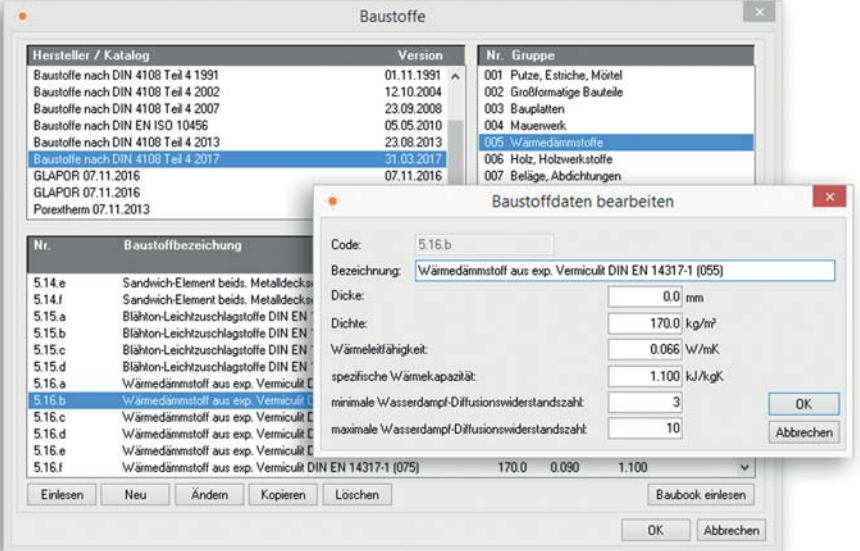

### **PRODUKTE PRODUKTE U-Wert / Dampfdiffusion / Wärmebrücken**

**U-Wert**-Berechnung für Bauteile aller Art

- Baustoffe DIN 4108-4 / DIN EN ISO 10456
	- Datensatz ÖN EN ISO 10456
- Schichtaufbau, kombinierte Bauteile
- Bauteile mit Luftschichten, Lufträume
- Schichtdickenoptimierung
- Fenster-Berechnung DIN EN ISO 10077-1
- Tabellen- und Detailverfahren
- U-Werte aus Temperatur-Messdaten

Klimabedingter **Feuchteschutz** DIN 4108-3

- Kennwerte DIN EN ISO 10456
- Tauwasserausfall und Verdunstung
- Nachweis von Kernkondensaten
- Spezialfall mehrerer Kondensationszonen
- Feuchteverhalten gegen Erdreich
- frei wählbares Innen- und Außenklima
- projektbezogene Kondensationsperioden

#### **Wärmebrücken** nach DIN EN ISO 10211

- Berechnen ψ-Werte mittels FEM
- Wärmebrückenkatalog DIN 4108 Bbl. 2
- Leistungsstarke Trimmwerkzeuge
- Komfortable Visualisierfunktionen
- Nachweis Tauwasserausfall mittels f-Werten

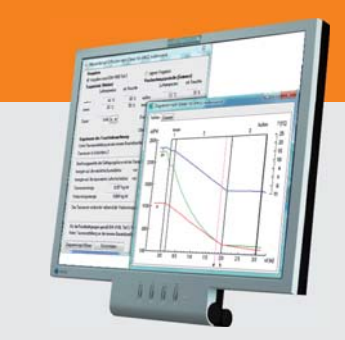

#### **Im Überblick: Im Überblick:**

- **• normkonform**
- **• zentrales Modell**
- **• Editierhilfen**
- **• Viele Nachweise**
- **• Bauphysik und TGA**
- **• Liefervarianten**
- **• Verbund GBIS/CAD**

#### **Produktgruppe: B02 / K13**

곷 ochichtdicke<br>0.357 kg/n

**Programme zur Bauphysik, einzeln oder im Verbund nutzbar. Verwalten von Norm- und freien Baustoffen für bauphysikalische und gebäudetechnische Anwendungen inkl. Dichte und Wärmekapazität. Berechnen einfacher und zusammengesetzter Konstruktionen sowie Sonderfälle. Feuchte-Berechnungen nach Norm oder frei editierbaren Randbedingungen. Berechnen von ψ- und f-Werten linearer Wärmebrücken.**

## **Intuitiv im Schema planen**

**Eine Trinkwasserinstallation mit 12 km Rohrleitungen, 4000 Formstücken und 250 Ringleitungen für eine Klinik nach DIN 1988-300 intuitiv und arbeitseffizient im Schema zu erfassen, zu berechnen, zu dimensionieren, abzugleichen, die Massen zu bestimmen und das Schema darzustellen, ist kein Einzelfall für TGA-Planer, die mit der neuen Generation des SOLAR-COMPUTER-Trinkwasser-Programms (Best.-Nr. S90) arbeiten. Der neue Lieferstand "April 2017" weist viele Neuerungen auf; ein Auszug daraus:**

Die Bedienoberfläche des Schema-Editors für das Trinkwassernetz ist vollständig auf die gewerkspezifischen Anforderungen des Planers und auf die Randbedingungen der DIN 1988-300 ausgerichtet. Kontextmenügesteuert bietet das Programm alle relevanten Auswahlund Bedienfunktionen an und verfügt damit über einen hohen Grad an intuitivem Bedienkomfort. Darüber hinaus unterstützt das Programm in neuer Version auch sogenannte "Schnelltasten". Bei Kenntnis der Tasten lassen sich mit einem Klick sofort verschiedene Funktionen aktivieren. Mit Schnelltaste "Z" lässt sich ein Zoom-Ausschnitt innerhalb der Schemazeichnung aufrufen: mit "O" lässt sich der Nullpunkt setzen; "C" startet die Kopierfunktion und mit "P" lassen sich Eigenschaften von einem auf ein anderes Element übertragen, das vorher mit der Pipette markiert wurde.

#### **Intelligente Zeichenfunktionen**

Neu ist auch die ORTHO-Funktion, die sich mit Funktionstaste F8 optional ein- und ausschalten lässt. Im Orthomodus sind die Cursorbewegungen auf die horizontale oder vertikale Richtung beschränkt. Dadurch ist es möglich, Elemente genau horizontal oder vertikal zum Bezugspunkt zu platzieren, eine typische Aufgabenstellung für die Trinkwassernetzplanung im Schema. Eine weitere neue nützliche Funktion ist das "Weiterdrehen" beim Einfügen von Objekten: alle Objekte, die Objektanschlusspunkte besitzen, können mit "W" in 90°-Schritten weitergedreht werden. Ganz automatisch werden Sanitär-Symbole (z. B. Ventile, Armaturen, Apparate) beim Bewegen auf senkrechte bzw. waagerechte Leitungen in die richtige Position gebracht. Mit neuer Version gilt dies auch für Objekte mit Objektanschlusspunkten (z. B. Strömungsteiler, Verteiler, DEA), sobald der Mauszeiger

beim Einfügen des Objektes auf die betroffene Leitung bewegt wird.

#### **Vielseitige Kontroll-Möglichkeiten**

Zum hohen Bedienkomfort des Programms zählen auch die vielen Kontrollmechanismen. Teils laufen diese im Hintergrund ab und machen sich nur in Form eingeblendeter Warnungen oder Fehlerhinweise bemerkbar, z. B. dann, wenn versehentlich mehrere Startsymbole übereinander gezeichnet wurden (Neuheit). Teils sind Kontrollmechanismen als optionale Funktionen in die Programmsteuerung integriert; hier können sich Planer über die neue Funktion "Einfärben von Teilstrecken nach beliebigen Kriterien" freuen. Damit können beliebige Eigenschaften und Berechnungsergebnisse von Teilstrecken optisch überprüft werden. Zum Start der Funktion nutzt der Planer nach erfolgreicher Berechnung den neuen

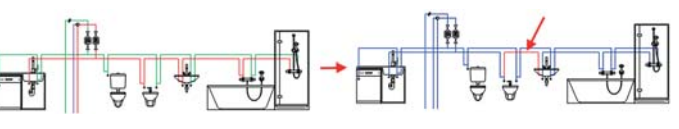

*Einfärbe-Optionen zur Projektkontrolle.*

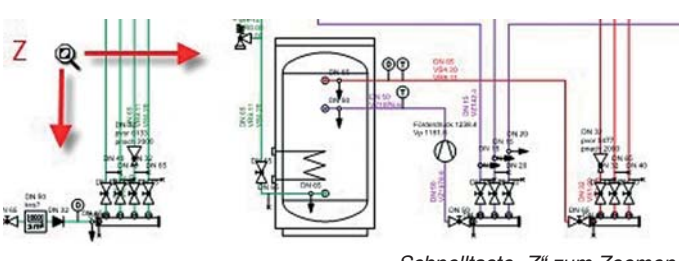

*Schnelltaste "Z" zum Zoomen.*

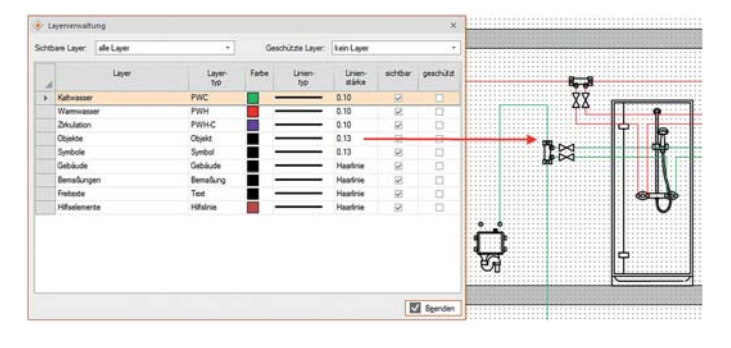

*"Schöner" zeichnen mit variabler Linienstärke.*

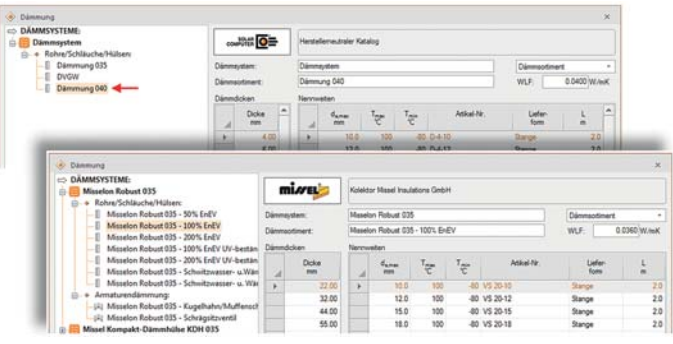

*Neutraler Datensatz "Dämmung". Fabrikatspezifischer Missel-Datensatz.*

Befehl in der Ribbonbar; im so geöffneten Dialog wählt er zunächst die Variable, nach der die Einfärbung der Teilstrecken erfolgen soll; im zweiten Schritt wählt er dann den Vergleichsoperator, den Gültigkeitsbereich und die Farbe. So lässt sich z. B. schnell überprüfen, für welche Teilstrecken ggf. noch Dämmungen fehlen.

#### **Neueste Hersteller-Datensätze**

"Brandaktuell" ist der neue Kemper-Datensatz in Datensatz-Version "März 2017" im Standard VDI 3805 für Ventile und Armaturen. Im Datensatz stellt Kemper erstmals auch Strömungsteiler mit ihren relevanten Daten zur Verfügung. Im SOLAR-COMPUTER-Berechnungsprogramm werden diese entsprechend verarbeitet. Weitere neue Sanitär-Datensätze stehen Planern zur Verfügung. u. a. von Missel, Wawin und Geberit. SOLAR-COMPUTER-Anwender, die das Programm ..Trinkwasserinstallation DIN 1988-300" (Best.-Nr. S90) einsetzen, können die Hersteller-Datensätze sehr einfach und schnell mit Hilfe des neuen "Online-Datensatz-Service" suchen und abrufen. Dabei stehen zusätzlich zu den VDI 3805-Datensätzen gemäß der Blätter 17, 20 und 29 auch produktneutrale Datensätze zur Verfügung, die im Projekt auch fabrikatbezogen kombiniert oder ausgetauscht werden können. Insbesondere ist es möglich, zunächst eine produktneutrale Planung bis zum Massenauszug für die Ausschreibung durchzuführen und im zweiten Schritt nach Vergabe das Projekt fabrikatbezogen für die Ausführung mit wenigen Klicks mit Hilfe der Funktion "Daten zentral ändern" umzuplanen. Neu ist in diesem Zusammenhang auch ein produktneutraler Datensatz für Wärmedämmung mit erweiterten Sortimenten bis Wärmeleitfähigkeit 040.

## **Kühllast und dynamische Erdberührung**

Mit speziellen Algorithmen berücksichtigt das SOLAR-COMPUTER-Programm "Kühllast VDI 2078 / 6007" ab **Version 5.17.01 (April 2017) die im Jahresverlauf schwankenden Erdreich-Temperaturen.**

Der Wärmestrom über Flächen, die an Erdreich grenzen, ist dreidimensional und zeitabhängig. In der gängigen Praxis werden diese komplexen Gegebenheiten meist ignoriert; stattdessen werden für Erdreich- und Grundwasser-Temperatur sowie Erdreichtiefe Standardwerte angesetzt.

Die DIN EN ISO 13370 beschreibt ein Verfahren für die rechnerische Abbildung der komplexen Verhältnisse. Das Verfahren ist jedoch wenig zielführend, da es sich auf die komplette erdreichangrenzende Fläche des Gebäudes bezieht und u. a. Randlagen und die wichtige Unterscheidung nach Teilflächen außer Acht lässt.

Eine praktische Lösung liefern die von L. Rouvel 2013 veröffentlichten "Näherungsformeln zur Berücksichtigung von an Erdreich angrenzenden Flächen bei der thermischen Gebäudesimulation. Ermittlung der wirksamen Erdschichtdicke, Amplitudendämpfung und wirksamen Erdreichtemperatur in Anlehnung an DIN EN ISO 13370". Dabei werden die geometrischen Gegebenheiten des Bauwerkes und des zu berechnenden Raumes berücksichtigt:

Raumfußböden werden nach mittiger Lage im Bauwerk oder Randlage der Bodenplatte unterschieden; Teilunterkellerung wird ebenso beachtet wie senkrecht an Erdreich grenzende Wände.

Als Ergebnis liefert das Programm 8760 Stundenwerte für ein Jahr und bildet damit das Raumverhalten im Jahresverlauf mit allen Einflüssen auf die Anlagentechnik ab.

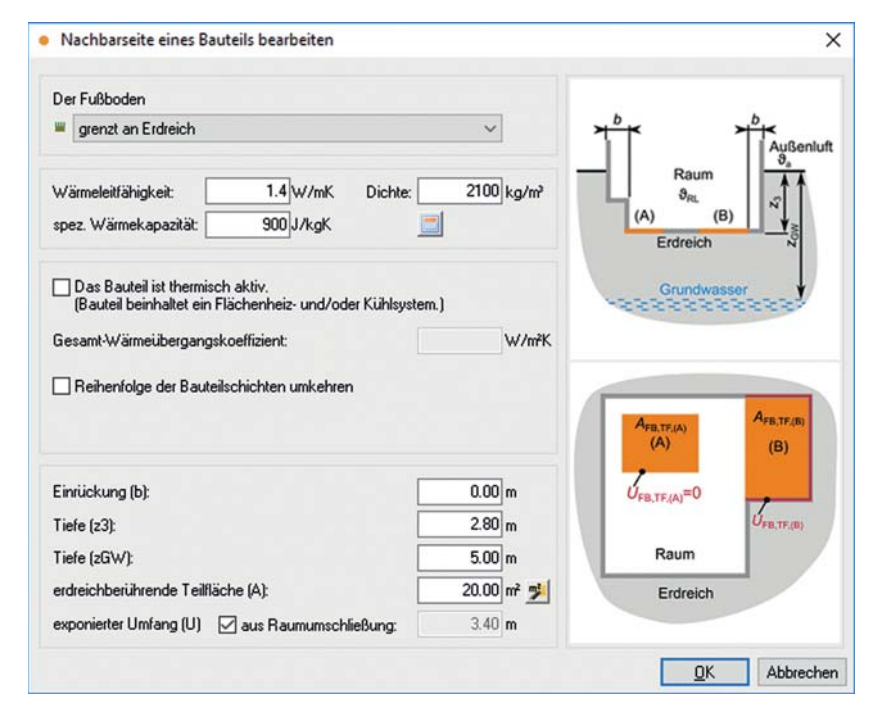

### **PRODUKTE PRODUKTE Trinkwasser-Installation DIN 1988-300**

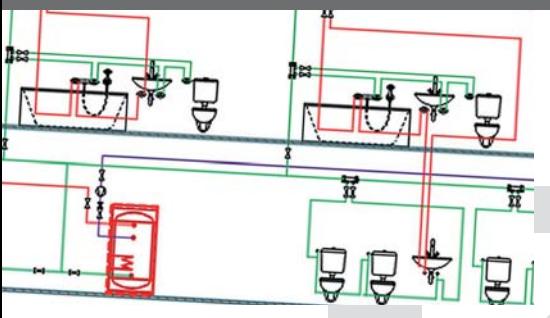

**Programm zum Planen von Trinkwasser-Installationen nach DIN 1988-300 . Datenerfassung im Trinkwassernetz-Schema mit intelligentem Zeicheneditor. Leistungsstarke Funktionen zum Zeichnen und Anschließen von Leitungen, Trassen und TGA-Objekten. Online-Datensatz-Suche- und Abruf frei kombinier- und austauschbarer neutraler und Hersteller-Datensätze. Optionale Einbindung der Berechnungen für 3D-Planungen in Revit.**

- DIN 1988-300, DVGW W551 und W553
	- Hygiene nach VDI 6023
	- einfaches schnelles Zeichnen im TW-Schema
	- Auto-Zeichenfunktion für Leitungen und Trassen
	- unsichtbares festes Leitungsraster
	- passend einstellbare Hintergrundraster
	- eigenen Plankopf als Vorlage definieren
	- alle Anschlussarten, Strömungsteiler
	- höchste Effizienz durch Auto-Anschlussfunktionen
	- autom. Generierung von Teilstrecken • Berechnen des neutralen Druckpunktes in Ringen
	- Zirkulation, Beimischung
	- Dämmung nach DIN 1988-200 und EnEV
	- Systeme mit unterer oder oberer Verteilung
	- Nutzungsarten, Nutzungseinheiten, Mischnutzung
	- ein- oder mehrstufiger Abgleich
	- mitgelieferte fabrikatneutrale Standard-Kataloge
	- freie Systemverwaltung, optional eigene Kataloge
	- Hersteller-Datensätze VDI 3805-17 / 20 / 29
	- Systemdaten frei kombinier- und austauschbar
	- Anlegen nennweitenabhängiger Mischsortimente
	- einfache Variantenrechnungen und Umplanungen
	- benutzerdefinierte Blattgrößen, Endlosplott • TW-Schema als einstellbarer dxf/dwg-Export
	- optionale Einbindung für 3D-Planung in Revit

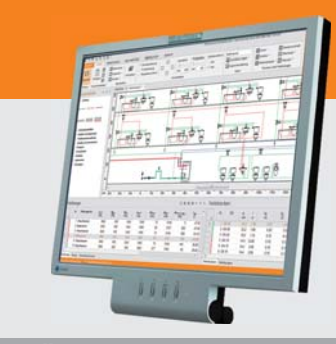

#### **Im Überblick: Im Überblick:**

- **• Schema-Editor**
- **• VDI 3805-17 / 20 / 29**
- **• 2D-Zeichenschema**
- **• Auto-Anschluss**
- **• Auto-Teilstrecken**
- **• Ringleitungen**
- **• Daten/Schema-Export**

**Produktgruppe: S90**

**Mitarbeiter der BPS International GmbH, München berichten über Einführung und nachgewiesenen Nutzen von BIM-Arbeitsmethodiken. Für die TGA wird mit SOLAR-COMPUTER-Software gearbeitet.**

## **Erfolg mit BIM vom Planen bis zum Betreiben**

**Ursprünglich ist BPS International als IT-Unternehmen entstanden, welches erst mit dem Bau und der Entwicklung firmeneigener Businessparks um ein Planungsbüro erweitert wurde. Daher stand vom ersten Tag an nicht nur die Planung, sondern vor allem der effektive Betrieb von Immobilien im Mittelpunkt von BPS.** 

Wenn man aus einer Hand Immobilien plant, entwickelt und betreibt, ist es selbstverständlich, dass die Vorteile von BIM in vollem Umfang genutzt werden müssen. In den Planungsphasen liegen die Vorteile von BIM unter anderem in den modernen Berechnungsverfahren. Der Weg in Richtung BIM begann bei BPS mit dem Einsatz von 3D-Architektur- und TGA-Planung. Dabei wurden zwei Ziele verfolgt: Einerseits wurden alle neuen Projekte als parametrisierte 3D-Modelle strikt nach der neu erlernten Vorgehensweise angelegt; andererseits wurden parallel dazu die firmeneigenen Immobilienbestände von insgesamt 80.000 m² nachträglich mit Auto-

desk Revit digitalisiert. Mit Beginn der praktischen Anwendung von BIM-Daten für Flächen- und Facility Management, hatte BPS International keine Zeit, auf die BIM-Planung und Erstellung von Neubauobjekten zu warten. Es ging letzten Endes darum, möglichst schnell prüfen zu können, welchen Nutzen der Betreiber aus BIM-Arbeitsmethodiken im Gebäudebetrieb ziehen kann. Schließlich werden die 3D-Modelle nicht für eine Modellausstellung, sondern für besseres ROI in der Immobilienentwicklung "produziert". Es stellte sich die Frage, welche Daten und in welcher Form können die Daten dem Modell entnommen werden, sowie welche Softwarekombinationen dabei in Frage kommen. Die Erfahrung der praktischen Anwendung von BIM-Daten und dem damit verbundenen Einsatz von mobilen Geräten, hat alte Vorgänge auf der Baustelle sowie bei der Anlagenwartung grundlegend verändert. Auch die Vorgänge im Planungsbereich und die Aufgaben-Strukturierung des dazu geeigneten Planungsteams sind dabei betroffen gewesen.

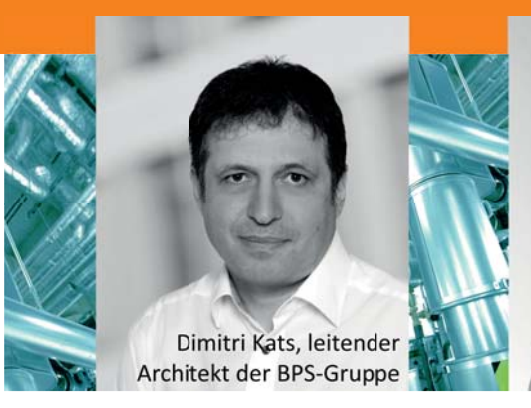

Heute kann das interdisziplinäre Planungsbüro von BPS auf das Können von ca. 60 Mitarbeitern vertrauen, wenn es darum geht, die Herausforderungen der modernen BIM-Gebäudeplanung mit einer praxisorientierten Herangehensweise zu meistern. Mit der Entwicklung der BPS-Firmenstruktur und dem Wachstum des Planungsbüros haben sich einige Softwareprodukte etabliert, welche BIM als eine ganzheitliche Methode für die Entwicklung von Immobilien ermöglichen.

OpenBIM ist bereits heute für den Austausch und für die Archivierung von Daten unausweichlich; aber solange die Möglichkeit besteht, die Gewerke Architektur, TGA und Statik in ihren nativen Formaten zu belassen und an einem zentralen Modell zu bearbeiten, sollte man darauf aus Gründen der Verlässlichkeit und der geringen Fehleranfälligkeit nicht verzichten. Für BPS International ist Revit im Moment der Grundstein für alle Planungsaktivitäten. Daher war auch bei der Wahl der Berechnungssoftware die Kompatibilität mit Revit

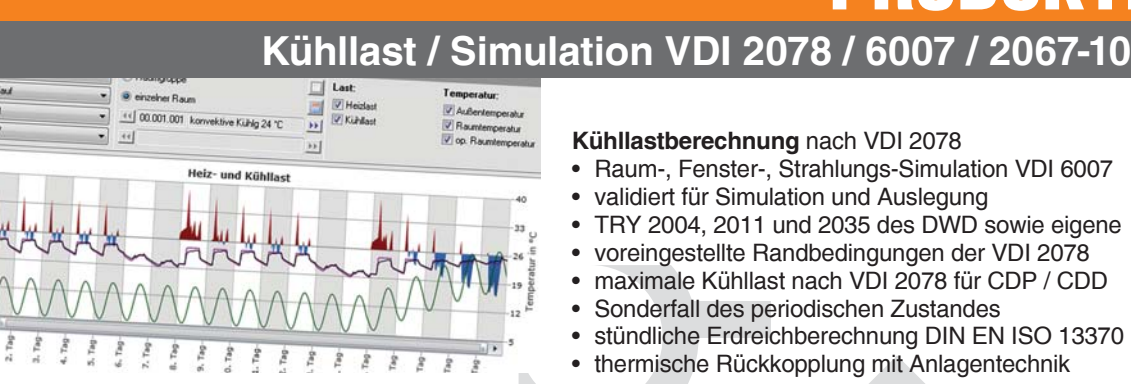

**Modulares Programmpaket zum Berechnen der maximalen Kühllast für Räume und Gebäude nach VDI 2078 / 6007 und weiterer Aufgabenstellungen der zonalen thermischenergetischen Simulation, u. a. operative Temperatur, Nachweis des Sommerlichen Wärmeschutzes oder Jahresenergiebedarf nach VDI 2067-10. Validierung für alle Beispiele der VDI 2078 bzw. 6007 sowie nach VDI 6020 (2016). Konformitätsnachweis DIN EN ISO 17050.**

#### **Kühllastberechnung** nach VDI 2078

• Raum-, Fenster-, Strahlungs-Simulation VDI 6007

**PRODUKTE**

- validiert für Simulation und Auslegung
- TRY 2004, 2011 und 2035 des DWD sowie eigene
- voreingestellte Randbedingungen der VDI 2078
- maximale Kühllast nach VDI 2078 für CDP / CDD
- Sonderfall des periodischen Zustandes
- stündliche Erdreichberechnung DIN EN ISO 13370
- thermische Rückkopplung mit Anlagentechnik

#### **Thermische Gebäudesimulation**

- Energiebedarf nach VDI 2067-10 / 6007
- freie Simulations-Randbedingungen
- Aufheiz- und Last-Verhalten in urbanen Zentren
- reale Abbildung von Flächenheizung/kühlung
- Bauteil-Aktivierung und Regelungs-Optimierung
- Nachweis von Jahres-Übertemperatur-Gradstunden
- hohe Rechengeschwindigkeit
- zentrale Datenänderungs-Funktion
- viele Ausgabe-Varianten für Planung und Beratung

#### **Nord-Halbkugel**

- erweiterte Algorithmen für Kühllast und Simulation
- TRY-Datensatz-Set für Orte außerhalb Deutschlands
- Generieren von Klimadaten aus Meteonorm

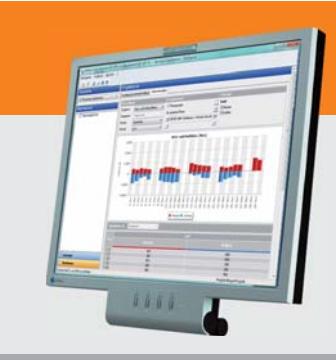

#### **Im Überblick:**

- **• normkonform**
- **• VDI 6020 (2016) validiert**
- **• Varianten-Prüfung**
- **• Architektur und TGA**
- **• Liefermodule**
- **• Verbund EnEV/Heizlast**
- **• Verbund GBIS/CAD**

#### **Produktgruppe: W38**

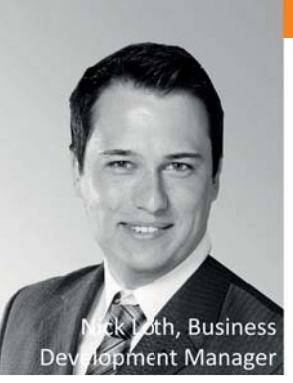

Internationa

eine Grundvoraussetzung. BPS hat verschiedene Softwarelösungen für eine Kombination mit Autodesk Revit getestet und ist zu dem Schluss gekommen, dass die von SOLAR-COMPUTER bereitgestellten Module alle Anforderungen von BPS erfüllen. Es wurde ein besonders großes Augenmerk auf Import- und Exportfunktionen von und nach Revit gelegt.

So sagt die BIM-Managerin der BPS-Guppe Yulyia Zolotova: "Durch das SOLAR-COMPUTER-Modul GBIS erfolgt die bidi-

rektionale Übertragung von Informationen aus den BIM-Modellen direkt in SOLAR oder umgekehrt. Die Berichte werden bei der Übertragung von Informationen aus dem Modell generiert. Das ermöglicht es, Fehler zu finden und sofort nachzubessern. Die Übertragung der Informationen erfolgt automatisch. Das reduziert nicht nur deutlich den Zeitaufwand für die Planung, sondern minimiert auch menschliche Fehler während den Berechnungen."

Obwohl die manuelle Kalkulation im TGA-Bereich noch verwendet wird, ist BPS schon allein durch den Firmenursprung an einer modernen Softwarelösung interessiert, die unserer 3D-Planung nahe liegt. Während simple Operationen noch in Revit berechnet werden können, bleibt für anspruchsvollere bzw. komplexere Kalkulationen wie z. B. Schallpegelberechnung für Rohrleitungssysteme, nur die Möglichkeit, spezialisierte Software zu verwenden, welche sich am besten in Revit integrieren oder zumindest verbinden lässt.

Dimitri Kats als leitender Architekt der BPS-Gruppe sagt dazu: "Bei dem Ziel, eine BIM-Berechnungssoftware anzuwenden, muss man natürlich die Anforderungen an das Revit-Modell im Auge behalten. Daher haben erste "spontane" Versuche, entsprechende Software zu verwenden, nicht immer Erfolg gehabt. Aber mit der Zeit hat sich bei uns eine entsprechende Arbeitsweise etabliert."

BPS International verwendet zurzeit SOLAR-Module für U-Wertberechnung nach DIN EN ISO 6946, Heizlast nach DIN EN 12831, Energieeffizienz Gebäude nach EnEV, Heizkörperauslegung nach VDI 6030 und Rohrnetzberechnung nach VDI 3805, Kühllast nach VDI 2078/6007 sowie Sanitärnetze nach DIN 1988-300 und DIN 1986-100. Diese Module unterstützten BPS bei allen Berechnungen, die für Revit zu komplex oder eine manuelle Kalkulation sind.

BPS International GmbH Riesstr. 8, 80992 München

#### **www.bpsinternational.de**

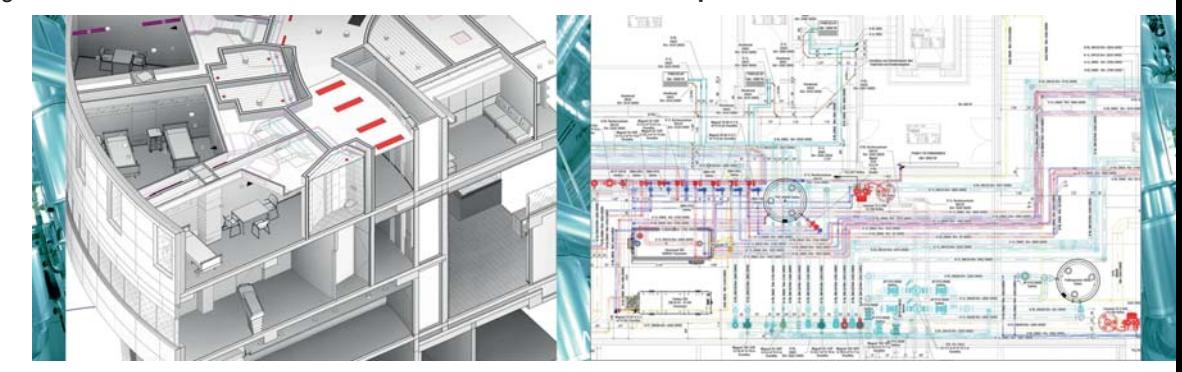

### **PRODUKTE PRODUKTE Heizlast / Heizflächen / Rohrnetz**

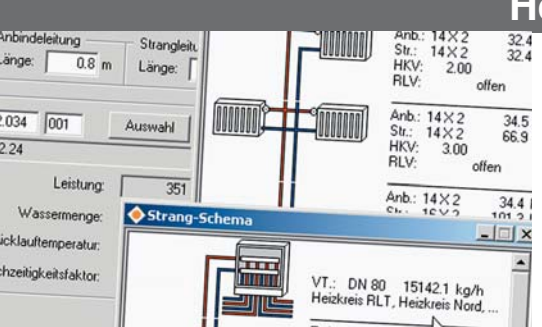

**Modular aufgebautes Paket zur Planung von Heizungsanlagen aller Art. Heizlastberechnung nach EN 12831 sowie nationalen Anhängen. Nach- oder Umrechnen von Heizkörpern, Flächenheizungs- oder kombinierten Anlagen auf Grundlage von Industrie-Datensätzen. Berechnen von Rohrnetzen jeder Größe und Komplexität in Einrohr-, Zweirohr- und Tichelmann-Anordnung. Hydraulischer Netzabgleich. Komfortable Optimierfunktionen.** 

**Heizlastberechnung** nach EN 12831, DIN EN 12831

- ÖNORM H 7500, SIA 384.201, BS EN 12831
- Zusatzaufheizleistung global oder raumweise
- erdberührte Bauteile nach EN ISO 13370
- ansprechende Bilanzschaubilder und Grafiken

#### **Fußbodenheizung** nach Industriedaten

- Abzugs-, Überbauungs-, Leer- und Teil-Flächen
- Standard-Auslegung aus Heizlastberechnung
- durchlaufende Zuleitungen
- Funktion "Vorlauftemperatur optimieren"

#### **Heizkörperauslegung** BDH 2.0 / VDI 3805

- Standard-HK-Generierung aus Raumdaten
- thermische Behaglichkeit VDI 6030
- Aufheizreserve, reale Rücklauftemperatur
- Kombination mit Fußbodenheizung

#### **Einrohrheizung** mit Spezialventilen

• Temperaturnachweise je HK und Strang

#### **Rohrnetzberechnung** für Netze aller Art

- Ein/Zweirohr, Tichelmann, allg. Anschlüsse
- Ventilautoritäten, hydraulischer Abgleich
- Netzbauteile für effizientes Editieren

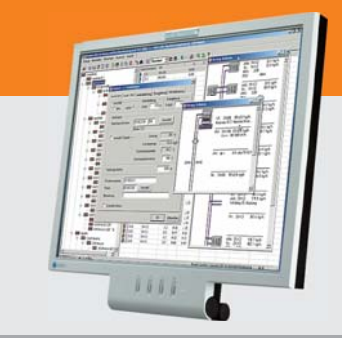

#### **Im Überblick: Im Überblick:**

- **• Norm-/Produktkonform**
- **• BDH 2.0 / VDI 3805**
- **• DIN / ÖN EN 1264**
- **• Editierhilfen**
- **• Massenauszüge**
- **• Projekt-Varianten**
- **• Verbund GBIS/CAD**

#### **Produktgr.: H72 / H13 / H09 / H59**

### **Infos ++**

**SOLAR-COMPUTER bietet Interessenten und Kunden viele Möglichkeiten, sich sachlich fundiert zu informieren oder weiterzubilden.**

#### **Seminare**

Ankündigungen finden sich laufend unter "Termine" auf der SOLAR-COMPUTER-Homepage. Dazu Infos und Anmeldemöglichkeiten. Beliebt sind auch "Inhouse-Seminare" (auf Anfrage), sowie Seminare mit Industriepartnern, u. a.

mit Kampmann zum Thema "Kühllast".

online

#### **KAMPMAN** Genau mein Klima.

Voll im Trend! Termine der Webinare zu interessierenden Standardthemen stehen im Internet. Voll im Trend sind aber auch individuelle Teamviewer-Sitzungen: als Erstinformation, zu Spezialthemen oder zur Projektbegleitung, etwa bei BIM-Anwendungen.

#### VIDEOS

Tag und Nacht verfügbar! Aktuell stehen auf www.solar-computer.de unter "Videos" fünf Bild- und Ton-Beitrage zu GBIS (intelligentes Verbindungs-Tool CAD/Berechnen) sowie ein weiterer Beitrag zur Wohnungslüftung nach DIN 1946-6 zur Verfügung.

## **TRICAD MS ,,2017"**

Mit dem Produkt "TRICAD MS" ist VenturisIT ein spezialisierter CAD-An**bieter für die TGA-Anlagen-Planung. Mit den Versionen 2017 sind TRICAD MS und SOLAR-COMPUTER-Berechnungen weiter zusammengewachsen. Planer können sich auch in Videos selbst davon überzeugen.**

Zum Zeichnen und Berechnen sind die TGA-Programme bidirektional und interaktiv verknüpft. Dies umfasst insbesondere verschiedene Funktionen, die während der Planung wechselseitig zur Verfügung stehen, z. B. Zoomen und Markieren eines Strangs in TRICAD MS, der während der Berechnung von Interesse ist; und umgekehrt.

#### **Import eines Gebäudemodells**

Eine Projektbearbeitung beginnt meist damit, ein vorhandenes Gebäudemodell in Form einer IFC-, DXF- oder DWG-Datei in "Raumtool 3D" (SOLAR-COMPUTER-Best.-Nr. K12) einzulesen, in 3D darzustellen, für TGA relevante Zeichnungs-Unstimmigkeiten zu erkennen und zu visualisieren; diese kann der Planer beheben und ein modifiziertes TGA-taugliches Gebäudemodell erzeugen. Raumtool 3D leitet daraus eine weitere IFC-Datei ab, aus der TRICAD MS das "Raummakro" erzeugt. Dieses kann mit Daten und Ergebnissen aus Heizlastberechnung DIN EN 12831 und Heizkörper-Auslegung ergänzt werden.

**Heizungsrohrnetz interaktiv planen** Mit Hilfe von Daten des Raummakros zeichnet der Planer in TRICAD MS das Heizungsrohrnetz. Im SOLAR-COMPU-TER-Programm "Heizungsrohrnetz" (Best.-Nr. H59) lässt sich daraus ein

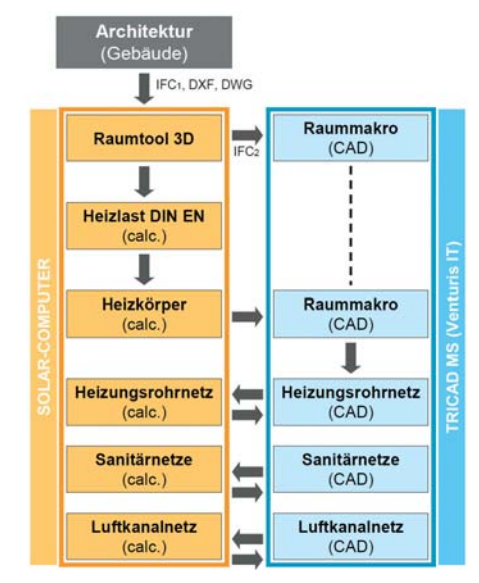

### **Lüftung in Wohn- und Nichtwohngebäuden**

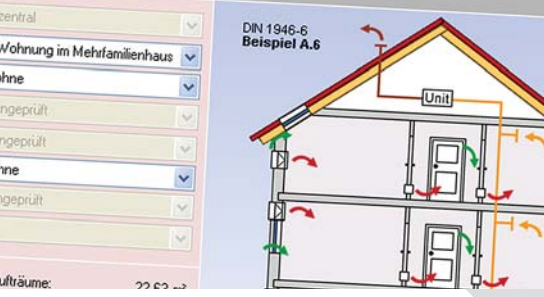

**Komfortables Berechnen lüftungstechnischer Maßnahmen nach DIN 1946-6 unter Berücksichtigung der bauphysikalischen, hygienischen, lüftungs- und gebäudetechnischen Eigenschaften und des Energieverbrauchs des Gebäudes. Berechnen von Luftvolumenströmen in Wohnund Nichtwohngebäuden nach verschiedenen Normen und Richtlinien je nach Nutzungs- und Betriebsart. Schnelle und einfache Nachweise für alle Projektarten.**

#### **Wohnungslüftung DIN 1946-6** inkl. Bbl. 1

- Wohnungen DIN 1946-6, Bäder DIN 18017-3
- Mischsysteme nach Konventionen des VFW e. V.
- freies Gliedern in Nutzungseinheiten
- Nutzungseinheiten aus Räumen zusammensetzen

**PRODUKTE**

- grafische Plausibilitätskontrolle
- Feuchte- und Schallschutz, Infiltration, Hygiene
- Innenbäder ausführlich oder nach DIN 18017-3 • Berechnen aller System- und Lüftungsarten
- Ermitteln aller notwendigen Luftvolumenströme
- realitätsnaher Nachweis von Lüftungsbetriebsstufen
- Normkennzeichnung der Lüftungssysteme
- Luftmengenplan für Heizlast DIN EN 12831
- Nachweise/Formblätter nach Anh. C, E, E, F und J

#### **Volumenstromberechnungen** für NWG

- Lüftung NWG-Anlagen nach DIN EN 13779
- EEffizienz und Raumluftqualität DIN EN 15251
- RLT in Krankenhäusern/Laboren DIN 1946-4/7
- Sport- und Mehrzweckräume DIN 18032-1
- RLT in Küchen nach VDI 2052
- RLT in Garagen nach VDI 2053
- RLT in Verkaufsstätten nach VDI 2082
- Schwimm- und Hallenbäder VDI 2089-1
- Lüftung gemäß Arbeitsstätten-Richtlinie

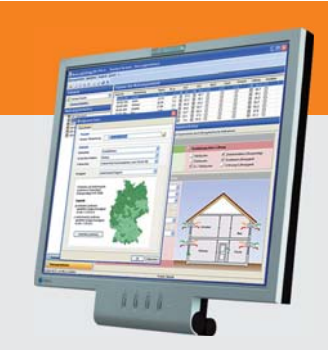

#### **Im Überblick:**

#### **• normkonform**

- **• Geo-Assistent**
- **• grafische Hilfen**
- **• Varianten**
- **• Verbund EnEV/Heizlast**
- **• Verbund GBIS/CAD**
- **• Liefermodule**

**Produktgruppe: L46 / H39** 

### **VERTRIEB**

Rechenmodell generieren, mit notwendigen Berechnungsparametern ergänzen (Herstellerdaten VDI 3805), berechnen und das Heizungsrohrnetz ggf. dimensionieren. TRICAD MS wiederum pflegt relevante Ergebnisse und Produktinformationen in die Zeichnung ein. Die Bidirektionalität besteht auch bei gleichzeitig aktiver Zeichen- und Rechenanwendung, z. B. zum Suchen von Elementen in der Zeichnung, wenn diese während der Berechnung von Interesse sind; und umgekehrt.

#### **Sanitär- und Luftkanalnetze**

Analog Heizungsrohrnetzen sind TRICAD MS und SOLAR-COMPUTER-Berechnungen für weitere TGA-Netz-Planungen angepasst: Trinkwasser-Installation DIN 1988-300 (Best.-Nr. S90), Entwässerung DIN 1986-100 (Best.-Nr. S86) und Luftkanalnetz inkl. Abgleich (Best.-Nr. H39).

#### **Videos**

Venturis IT hat in fünf Videos die bidirektionalen Bearbeitungsabläufe dargestellt. Die Videos können auch aus der SOLAR-COMPUTER-Homepage unter "Partner / Venturis IT" gestartet werden.

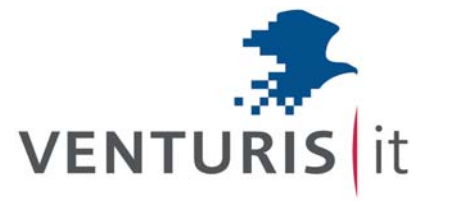

#### **ISH 2017: Danke für Ihren Besuch!**

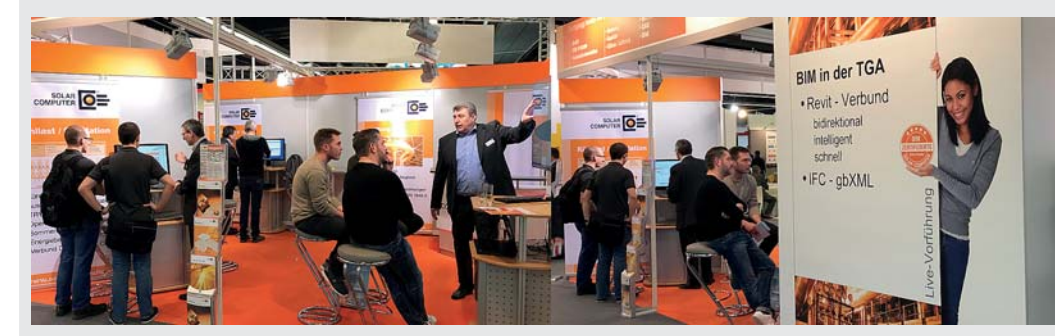

#### **Neukundenzugang 2. HJ 2016 (Auszug)**

Stadtverwaltung Frankenthal, Frankenthal / Fraunhofer-Institut für Solare Energiesysteme ISE, Freiburg / Hauck Planen und Bauen GmbH, Neckarbischofsheim / Hochschule Ulm, Inst. für Energie., Ulm / Christian Holzinger Sanitär und Heizungsbaumeister GmbH, Waldems / IBS Schmidbauer mbH, Germering / INTEGRAL INGENI-EURE, Aachen / iplan Beratende Ingenieure mbH, Berlin / Dipl.-Ing. (FH) Karsten Jäkel Energiemanagement, Wilhelmsdorf / K & R Ingenieur- + Planungsbüro, Kosok & Richter GbR, Großenstein / KEMPEN KRAUSE INGENIEURE GmbH, Aachen / Klimatherm Haidsengst Reinhard Planungs GmbH, Zirl / KLS Ingenieurgesellschaft mbH, Magdeburg / Knaack & Jahn GmbH, Hamburg / Planungsgesellschaft Koop + Lohmann mbH & Co. KG, Kirchdorf / LAAG Engineers GmbH, Düsseldorf / Lehmann & Wiesner GmbH, Neufarn / Ing. Stefan Lettner, Wien / Ingenieurbüro Lobers, Dresden / K. Müller - Bautechnik, Grafing / Otto Luft- und Klimatechnik GmbH &

Co. KG, Hamburg / AVU Aktienges. für Versorgungs-Unternehmen, Gevelsberg / BBS Bau- und Betriebsservice GmbH, Mannheim / b.i.g. bechtold engineering GmbH, Berlin / Bloos Däumling Huber GmbH, München / brendel Ingenieure GmbH, Frankfurt / BRVZ Bau-Rechen- und Verwaltungszentrum GmbH & Co. KG, Stuttgart / delta p Ingenieurbüro für techn. Ausrüstung, Berlin / Planungsbüro HLS Dockter Ingenieure, Forst / Ingenieurbüro Dresen & Birg Ber. Ingenieure Partnerschaftsgesellschaft, Karlsruhe / Engineering Consult, Karlsruhe / Europäische Studienakademie KKL, Maintal / Priedemann Fassadenberatung GmbH, Großbeeren / Dirk Riedel Sachverständiger, Witzhelden / RKR Systembau GmbH, Höheischweiler / Rössner Wohnbau GmbH, Tiefenbach / Ingenieurbüro Hans-Werner Roth, Finsing / Stadtwerke Wesel GmbH, Wesel / Stiftung Attl Einrichtung für Menschen, Wasserburg / WIRTH-IngenieureSachverständigen-GmbH, Karlsruhe / Zent-Frenger GmbH Management, Heppenheim

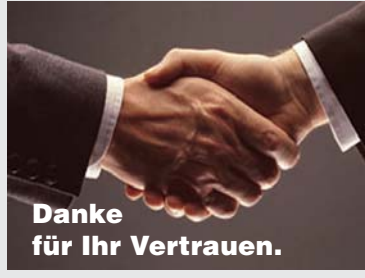

#### **Wann dürfen wir Sie begrüßen?**

### **PRODUKTE PRODUKTESommerlicher Wärmeschutz DIN 4108-2**

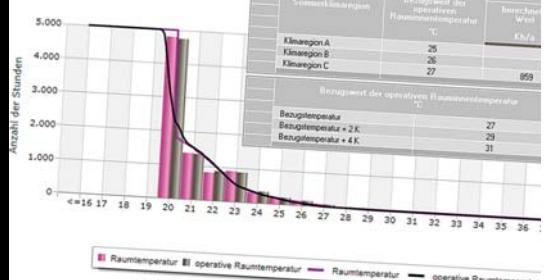

**Berechnen, Prüfen und Nachweisen des sommerlichen Wärmeschutzes gemäß DIN 4108-2. Nachweis der Jahres-Übertemperaturgradstunden mittels thermischer Gebäudesimulation für Projekte aller Art und Komplexität mit detaillierter Berücksichtigung von Sonnenschutz, Verschattung, Reflexion, Verglasungsart, Doppelfassaden, transparenter Wärmedämmung, etc. Nachweis der Sonneneintragskennwerte als Näherungs-Verfahren.**

#### **Thermische Gebäudesimulation**

- Simulations-Randbedingungen DIN 4108-2 Kap. 8.4
- validierter Simulations-Rechenkern VDI 2078 / 6007
- Nachweis der Jahres-Übertemperaturgradstunden
- Nachweise für +2K und +4K Überhöhung
- Statistik Raum-/operative Temperatur
	- Jahres-, Monats-Summen oder Stundenwerte
- Bauteil-Schichtdaten aus U-Wert-Berechnung
- Norm-Klimaregionen der DIN 4108-2
- autom. Zuordnung Testreferenzjahr (TRY)
- Zeitprofile, Arbeits- und Nichtarbeitstage
- Grund-, Nacht- und erhöhter Tagluftwechsel
- fest eingestellte Norm-Randbedingungen<br>• anpassbare Detaildaten für Verglasung. e
- anpassbare Detaildaten für Verglasung, etc.
- Flächen-, Volumen- und Gauben-Assistent
- zentrale Datenänderungs-Funktion
- tabellarische, grafische und kombinierte Ausgaben
- zahlreiche Auswertung für Planung und Beratung
- Aufrüstmöglichkeit auf VDI 2078 und VDI 2067-10

#### **Sonneneintragskennwert-Verfahren**

- Näherungs-Verfahren DIN 4108-2 Kap, 8.3
- anteilige Sonneneintragskennwerte S1 bis S6
- Liste kritischer Räume mit Soll-/Ist-Vergleich
- Nachweisführung im Rahmen EnEV / DIN V 18599

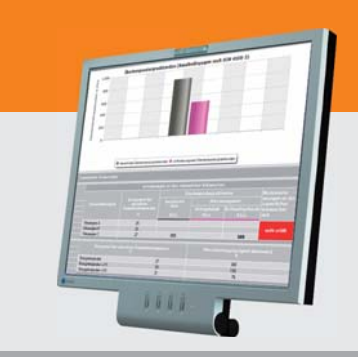

#### **Im Überblick: Im Überblick:**

- **• normkonform**
- **• Gebäude-Schema**
- **• Varianten-Prüfung**
- **• visuelle Hilfen**
- **• grafisch editieren**
- **• Verbund EnEV/Kühllast**
- **• Verbund GBIS/CAD**

#### **Wann begrüßen wir Sie? Produktgruppe: B40 / B55**

DEUTSCHE NORM

Dezember 2016

DIN 1986-100

 $\mathsf{I}$ 

## **Entwässerung**

**Die neue Ausgabe 2016-12 der DIN 1986-100 (Entwässerungsanlagen für Gebäude und Grundstücke - Teil 100: Bestimmungen in Verbindung mit DIN EN 752 und DIN EN 12056) macht ein Software-Update für den Planer notwendig.**

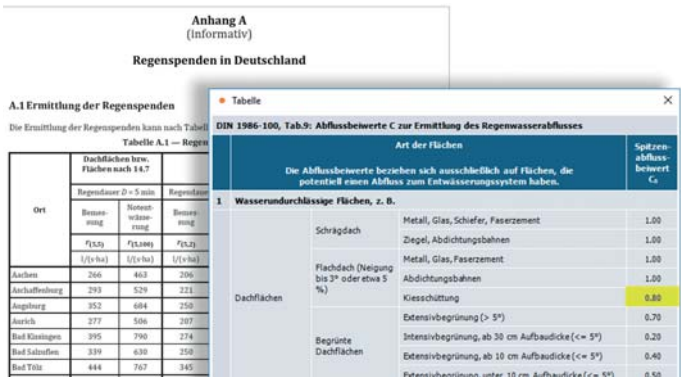

Im aktuellen Lieferstand 1. HJ 2017 der SOLAR-COMPUTER-DVD ist die neue Norm-Ausgabe im Programm "Entwässerung DIN 1986-100" (Best.-Nr. S86) umgesetzt. Die neue Programmversion 5.17 ist projektdaten-kompatibel mit der Vorgängerversion. Dimensionierungs-Regeln sind unverändert. Rechenwirksame Norm-Änderungen betreffen Abflussbeiwerte und Regenreihen.

#### **Abflussbeiwerte**

Die Tabelle 9 der Abflussbeiwerte ist vollständig überarbeitet und untergliedert die Beiwerte jetzt erstmals in Spitzen- und mittlere Abflussbeiwerte Cs und Cm.

#### **Regenreihen**

Auf Basis von Messdaten pflegt der Deutsche Wetterdienst eine "koordinierte Starkniederschlagsregionalisierungs-Auswertung" (KOSTRA). Die neusten Daten sind auf der neuen KOSTRA-DVD-2010 des DWD dokumentiert und Grundlage für eine Tabelle A1 im Anhang A der DIN 1986-100. Neu sind in der Tabelle auch die Städte Solingen und Wuppertal enthalten.

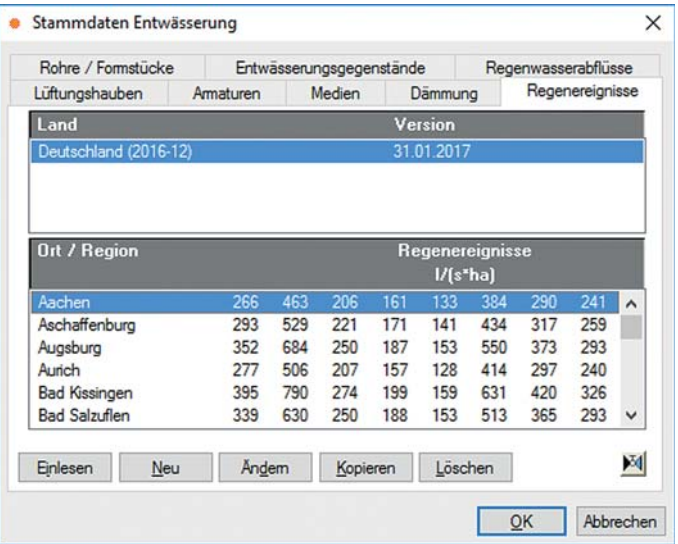

### **PRODUKTE Luftkanalnetz-Druckverlust, -Abgleich und -Aufmaß**

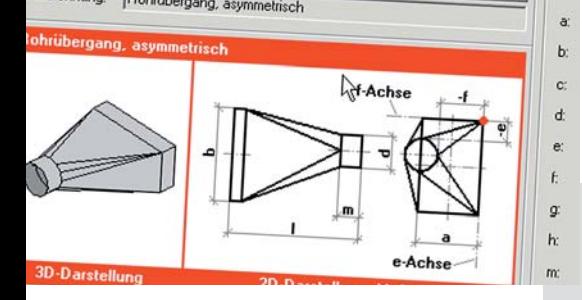

**Vielseitiges Programm zum Berechnen von Luftkanalnetzen aller Art, Größe und Komplexität mit grafischen Hilfen für effizientes Arbeiten. Druckverlustberechnung mit Abgleich des gesamten Netzes oder ausgewählter Teilnetze. Dimensionieren, Nachrechnen oder kombiniertes Arbeiten. Positionslisten für Aufmaße gemäß Netzlogik oder frei editierbar. Kanalaufmaß nach Abschnitten, Räumen oder Gebäudeteilen. Planungs- und Abrechnungs-Varianten.**

#### **Druckverlust und Abgleich**

- Zeta-Werte nach Strömung und Reibung
- Kanal-/Formstück-Datensatz DIN 18379
- Erfassen eigener Netzbauteile
- Verwalten temperaturabhängiger Medien
	- Formel-Editor inkl. Synthax-Prüfung
- Normzahlreihen mit Nennweiten
- Teilstreckenerkennung aus Netzlogik
	- eckige, runde, ovale, kombinierte Querschnitte
- Zu- und Ablaufsysteme
- Visualisierung des ungünstigsten Luftweges
- Druckabgleich oder Querschnittsreduzierung
- Simulation von Luftdurchlass-Aktivierungen

#### **Aufmaß und Abrechnung**

- komplettes Set von Standard-Stammdaten
- Dämmung, Wandstärken, Druckstufen, etc.
- Abrechnungsformeln
- Selbstverwaltung Bauteile und Algorithmen
- verknüpftes Netz oder Positions-Listen
- Ermitteln von Mindestwandstärken
- Generieren von Passlängen
- Abrechnen nach VOB/DIN 18379
- Stücklisten, Preise, Fertigungs-, Montagezeiten
- Gesamt- oder Teilabrechnungen

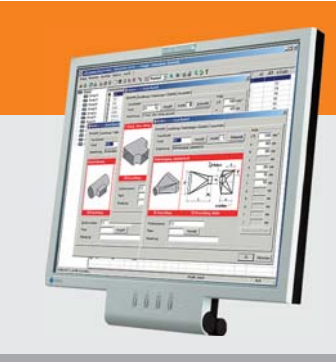

#### **Im Überblick:**

#### **• VOB/DIN 18379**

- **• ÖN H 6015**
- **• Dimensionierung**
- **• Druckverlust**
- **• Abgleich**
- **• Aufmaß / Abrechnung**
- **• Verbund GBIS/CAD**
- **Produktgruppe: H39**

## **BIM-Zertifizierung für TGA-Revit-Familien**

**Neben dem Revit-Gebäudemodell unterstützt SOLAR-COMPUTER mit Hilfe von GBIS auch die Revit-Anlagenmodelle für Heizung, Kühlung, Sanitär und Lüftung. Das Verbindungstool GBIS ist dabei an Details der Original-Revit-Stammdaten angepasst. Durchgängiges Zeichnen und Rechnen ist gefährdet, wenn Anwender in Unkenntnis technischer Details eigene Revit-Stammdaten erfassen, die von GBIS nicht erkannt werden können.**  Hier soll das neue SOLAR-COMPUTER-Siegel "BIM-Zertifizierte Revit-Familien" Klarheit schaffen.

Zum Lieferumfang von Revit gehören zahlreiche "Original-Revit-Familien", die alle Eigenschaften eines logischen TGA-Objektes (z. B. Strangregulierventil) zum Verarbeiten und Darstellen in Revit besitzen.

#### **GBIS – passend zu Revit**

GBIS als intelligentes bidirektionales SOLAR-COMPUTER-Verbindungstool garantiert eine automatische Durchgängigkeit zwischen den Original-Revit-Familien und den SO-LAR-COMUTER-Netzbauteilen für TGA-Anlagenberechnungen in den Gewerken Heizung, Kühlung, Sanitär und Lüftung. Voraussetzung ist, dass die Zeichnung mit Original-Revit-Familien erstellt wurde und GBIS in passender Jahres-Version zu Revit installiert ist.

#### **"Freie" Revit-Familien**

Revit bietet Anwendern die Möglichkeit zum freien Erfassen eigener Revit-Familien oder Anpassen und Verändern der Original-Revit-Dateien. Anwender unterliegen dabei keinerlei Restriktionen. Als weltweit agierender Softwarehersteller bietet Autodesk hier alle Möglichkeiten zum Anpassen von Revit an landesbezogene Normen, besondere Planungsstandards oder fabrikatspezifische Daten.

#### **Planer-Service**

Wer mit freien Revit-Familien arbeitet, kann nicht erwarten, dass diese automatisch auch mit SOLAR-COMPUTER-Stammdaten zusammenpassen. SOLAR-COMPUTER-Support-Mitarbeiter stehen hier gern beratend zur Seite oder schaffen Abhilfe; dazu bieten sich verschiedene praxisnahe Ansatzpunkte: so kann SOLAR-COMPUTER etwa einem Planungsunternehmen, das sich einen besonderen Planungs-Standard mit eigenen zusätzlichen TGA-Objekten erarbeitet hat, eine

kundenspezifisch angepasste GBIS-Umgebung zur Verfügung stellen. Alternativ lassen sich in Revit-Familien zusätzliche Parameter mit passenden SOLAR-COMPUTER-Objekt-Schlüsseln hinterlegen. GBIS sorgt dann auch für solche freien Revit-Familien für Durchgängkeit bei der Planung.

#### **Tool-Boxen für Revit**

EDV-Dienstleister und TGA-Hersteller beschäftigen sich zunehmend damit, freie Revit-Familien als Tool-Boxen herzustellen und im Markt anzubieten. Die "CADSTUDIO Revit projectBOX mep" ist ein Beispiel dafür und hat sich in der Praxis schon vielfach bewährt. Das Besondere an der Tool-Box ist, dass CADSTU-DIO als Ersteller und Anbieter der Toolbox die Eigenschaften jeder Revit-Familie um einen SOLAR-COMPUTER-Parameter erweitert und darin den passenden SOLAR-COMPU-TER-Objekt-Schlüssel hinterlegt hat. Mit Installation der CADSTUDIO-Tool-Box sind beim Abrufen von Revit-Familien daraus dann sofort alle TGA-Objekte zwischen Zeichnen und Rechnen bidirektional verknüpft; oft zum freudigen Erstaunen der Planer.

#### **Beratung und Güte-Siegel** SOLAR-COMPUTER steht EDV-Dienstleistern oder TGA-

Herstellern, die eigene freie Revit-Familien erstellen oder dies beabsichtigen, zum Einrichten der Durchgängigkeit mit SOLAR-COMPUTER-TGA-Berechnungen mit Rat und Tat gern zur Verfügung. Die "Tat" umfasst die Prüfung auf Durchgängigkeit und ggf. Verleihung des SOLAR-COM-PUTER-Prüfsiegels "BIM-zertifizierte Revit-Familie".

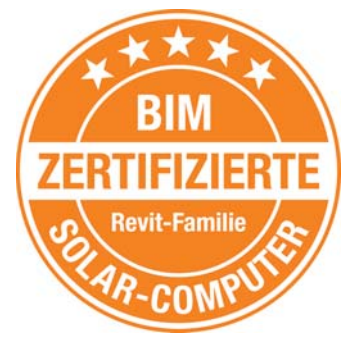

#### **Parametrisierte Revit-Familien**

GBIS unterstützt die Durchgängkeit mit Revit-Familien unabhängig von deren Parametrisierung. So kann eine nicht-parametrisierte Revit-Familie "Schrägsitzventil" etwa je Nennweite einen Eigenschafts-Typ für Nennweitenbezeichnung "DN 15", "DN 20", etc. sowie SOLAR-COMPUTER-Objekt-Schlüssel enthalten; im Fall einer Parametrisierung gäbe es nur einen einzigen Typ mit der Nennweitenbezeichnung "DN 15 bis 50" (o. Ä.). einer Formel bzw. Werteliste

für die einzelnen Nennweiten sowie dem Nennweiten-unabhängigen SOLAR-COMPU-TER-Objekt-Schlüssel. Parametrisierte Revit-Familien erlauben im Anschluss an die Auslegungs-Berechnung aus GBIS neben einer automatischen Auslegungs-Beschriftung auch eine automatische Redimensionierung von Darstellungen in der Zeichnung.

#### **Revit-Familien und VDI 3805**

Revit-Zeichnungen, die mit SOLAR-COMPUTER-TGA-Berechnungen über GBIS verbunden sind, lassen sich auch vielseitig mit Herstellerdatensätzen nach VDI 3805 kombinieren. Um einer Revit-TGA-Zeichnung (z. B. Heizungsrohrnetz) VDI 3805-Daten zuzuordnen, muss im SOI AR-COMPUTER-TGA-Berechnungsprogramm an zentraler Stelle lediglich der gewünschte VDI 3805-Datensatz eingestellt werden. Anschließendes Neuberechnen, ggf. Redimensionieren und Beschriften passt die Zeichnung an die VDI 3805-Daten an. SOLAR-COMPUTER-Software unterstützt damit eine "klassische BIM-Anwendung": Fabrikatneutrales Vorplanen in Zeichnung und Berechnung für die Ausschreibung; Anpassen von Berechnung und Zeichnung für die fabrikatspezifische Ausführungsplanung nach Vergabe.

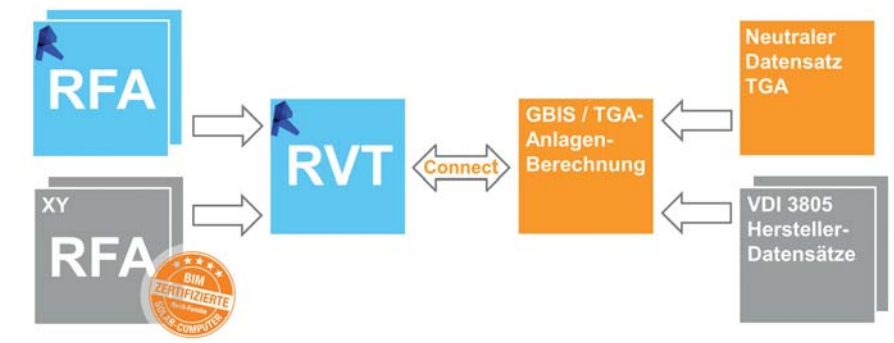

*Original- und zertifizierte Revit-Familien (RFA-Dateien) lassen in ein Revit-Projekt (RVA-Datei) einlesen und im Verbund mit SOLAR-COMPUTER-Berechnungen mit neutralen und/oder VDI 3805-Datensätzen kombinieren, z. B. für eine produktneutrale Vorplanung für die Ausschreibung und eine fabrikatspezifische Ausführungsplanung nach Vergabe.*

### **INTERVIEW**

**Lars Oberwinter (Leiter BIM Solutions, Wien) im Gespräch mit Ernst Rosendahl (SOLAR-COMPUTER, Göttingen) über eine Erfolgsstory realisierter BIM-Pro**jekte und ein neues Dienstleistungs-Produkt "BIMpedia".

### **How to BIM!**

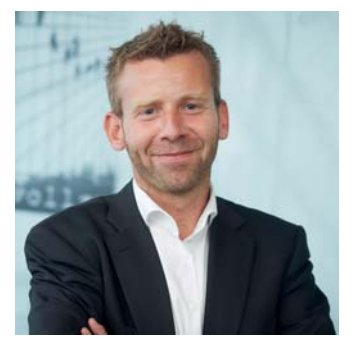

*Dipl.-Ing. Lars Oberwinter, Leiter BIM Solutions der Plandata Datenverarbeitungs GmbH, Wien.*

#### **Herr Oberwinter, was hat Sie eigentlich schon im Archi**tekturstudium zum "BIM-Be**geisterten" werden lassen?**

Tatsächlich wusste ich schon in meinen Studienprojekten die Vorteile parametrischer Modellierung sehr zu schätzen; damals aber hauptsächlich noch zu Visualisierungszwecken. Als ich dann vor vielen Jahren als Student in einem kleinen Wiener Architektur-Büro das erste Mal eine BIM-Software einführte und spürte, was die Implementierung für einen gewaltigen Impact auf die Produktivität eines Unternehmens haben kann, war die Flamme endgültig entzündet.

#### **Und Ihr beruflicher Werdegang zu Plandata BIM Solutions, wie kam es dazu?**

Ich beschäftige mich schon recht lange mit der Implementierung von BIM in großen, interdisziplinären Planungsbüros und Projekten und bin als Wahl-Österreicher so unweigerlich zuletzt externer BIM-Berater des größten integralen Planers, der ATP-Gruppe, geworden. Hier arbeiten 600 Mitarbeiter im ganzen deutschsprachigen Raum interdisziplinär in BIM. Das Angebot, sämtliche BIM-Prozesse dieses Unternehmens aus meiner jetzigen Position heraus hauptverantwortlich zu steuern,

konnte ich dann natürlich unmöglich ablehnen.

#### **Mit welchen Dienstleistungen agiert Ihr Unternehmen aktuell im Markt?**

Neben der Steuerung und Entwicklung der gesamten BIMbezogenen ATP-Prozesse gehen wir mit dem hier täglich gesammelten Knowledge und der Erfahrung aus über 50 in BIM abgewickelten Großprojekten vor allem als Berater auf andere Kunden zu. Wir schulen BIM-Grundlagen und Konzepte, beraten und betreuen Firmen bei ihren Implementierungsvorhaben oder optimieren Prozesse in Unternehmen, die schon BIM anwenden. Bauherren bieten wir neben grundlegenden Beratungs-Leistungen auch Projekt-begleitendes BIM-Management an. Unser Premium-Paket nennen wir "BIM Office Administration". Hier betreuen wir Planungs-Unternehmen von A bis Z in allen BIM-Belangen; Templates und Familienkatalog werden vollumfänglich von uns gewartet; wir schulen und bieten 2nd-Level-Support.

#### **Und wo agieren Sie?**

Prinzipiell agieren wir im gesamten deutschsprachigen Raum mit Schwerpunkten im Wiener und Frankfurter Raum. Wobei im Moment auch der süddeutsche Raum sehr an Fahrt aufnimmt; dies merken wir vor allem bei den vielen industriellen Bauherren.

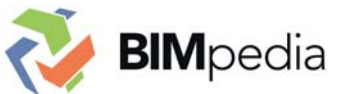

#### **Ihr Produkt "BIMpedia" trifft den Nerv der Zeit, denke ich. Was verbirgt sich dahinter?**

Die Idee ist einfach: wir legen auf dieser Wissensplattform das gesammelte Expertenwis-

sen aus fast 10 Jahren BIM-Entwicklung offen. Wir glauben, dass BIM im deutschsprachigen Raum nur dann eine Chance hat, wenn auch den vielen kleinen Unternehmen das nötige, umfangreiche Wissen um Methoden und Prozesse dieser Arbeitsweise für kleines Geld zur Verfügung steht.

Auf BIMpedia werden BIM-Workflows von den theoretischen und technischen Grundlagen bis zur konkreten Prozessgestaltung und Anwendung in der eigenen Software beschrieben und erklärt. Hier zählt der Schwarm-Intelligenz-Gedanke: je mehr Autoren mitwirken, desto besser wird die Plattform. Daher laden wir auch unsere User ein, eigene Inhalte einzubringen, und belohnen sie mit entsprechendem Rabatt.

Um die beschriebenen Arbeitsweisen möglichst leicht im eigenen Unternehmen nutzen zu können, ergänzen wir den BIM-Guide durch unsere praxiserprobten Revit-Templates für Bau und TGA sowie einen umfangreichen Revit-Familien-Katalog für den Hochbau. Im Moment arbeiten wir noch an der Fertigstellung eines generischen Familienkatalogs für die HKLS; im Juni möchten wir auch dieses Produkt marktreif haben.

#### **Planen Sie, die HKLS-Revit-Familien zum direkten Verknüpfen mit SOLAR-COM-PUTER-Berechnungen vorzubereiten?**

Ja, das haben wir vor. Viele unserer Kunden, wie z. B. auch die ATP-Gruppe, nutzen diese Software-Konstellation. Daher lohnt sich der Aufwand in jedem Fall. Ziel unseres Katalogs ist ja, Revit-Workflows wesentlich zu erleichtern und zu beschleunigen und dabei sind die Übergaben an Simulations- und Berechnungs-Programmen in der Praxis ein großes Thema.

#### **Vom hohen Nutzen solcher verknüpfbarer HKLS-Revit-Familien müssen Sie mich persönlich nicht überzeu-**

**gen. Wir planen übrigens, solche Revit-Familien selbst zu prüfen und mit einem SO-LAR-COMPUTER-Zertifizierungs-Siegel auszuzeichnen. Was halten Sie davon?**

Vor dem Hintergrund der im Moment am Markt befindlichen Objektbibliotheken (und all ihren Fallstricken) halte ich das für einen richtigen Schritt. Wir träumen schon lange von einer Standardisierung von Attributen und einem geometrischem Detaillierungsgrad solcher Objektbibliotheken. Nur so könnte ein seriöses Qualitätsmanagement gewährleistet werden, was derzeit aber leider keine Plattform bietet. Wir stellen uns gerne der Herausforderung und freuen uns auf Ihr Siegel!

#### **Planen Sie, im Rahmen von BIMpedia auch Schulungshilfen zum erfolgreichen Einführen und Anwenden von BIM-Arbeitsmethodiken herzustellen?**

BIMpedia beinhaltet schon jetzt viele Tutorials und Schrittfür-Schritt-Anleitungen für die in der TGA Planung und Berechnung gängigen Workflows und Prozesse. Konkret sind hier auch schon Best-Practice-Anleitungen zum Nutzen der GBIS-Schnittstelle und diversen Revit-SOLAR-COMPUTER-Workflows beschrieben.

Eine Besonderheit ist wohl auch, dass wir neben diesen Einzel-Artikeln auch sämtliche unserer Expertenschulungen als vollständiges Online-Curriculum zur Verfügung stellen. Hierin sind dann sämtliche Artikel und Video-Tutorials zu den einzelnen Themen thematisch verknüpft. So können Anwender z. B. einen bestimmten Kurs auch im Heimstudium durcharbeiten, wenn Zeit für einen Kurs fehlt, oder diese Möglichkeit zur Nachlese nutzen.

**Dabei möchten wir Sie und Ihre Mitarbeiter gern mit Rat und Tat unterstützen. Herr Oberwinter, ich bedanke mich für das Gespräch.** 

**www.bimpedia.eu**

**Impressum:** SOLAR-COMPUTER magazin ist eine Veröffentlichung der SOLAR-COMPUTER GmbH, Mitteldorfstr. 17, D-37083 Göttingen **•** Copyright © 2017 by SOLAR-COMPUTER GmbH Redaktion: Dipl.-Phys. Dr. Ernst Rosendahl **•** Gestaltung: Studio1 Werbeagentur GmbH, Heiligenstadt **•** Auflage 33.900 Ex. **•** Verteilung kostenlos

### **DIES UND DAS**

## **Neue Datensätze**

**Zur Verarbeitung im SOLAR-COMPUTER-Programm "Trinkwasserinstallation DIN 1988-300" stehen neue Datensätze zur Verfügung.**

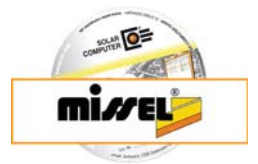

**Missel (Stand März 2017**, SOLAR-COMPUTER-Standard): Dämmsysteme "Misselon Robust 035" und "Missel Kompakt-Dämmhülse KDH 035" für Rohre, Schläuche, Hülsen sowie Armaturendämmung.

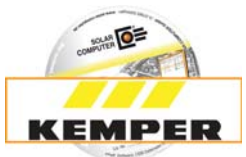

**Kemper (Stand März 2017**, VDI 3805): Armaturen für die Trinkwasserinstallation nach Blatt 17. Neu sind u. a. **Strömungsteiler-Armaturen**. Der Datensatz-Stand von 2015 wird damit abgelöst.

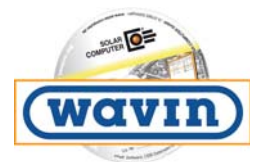

**Wavin (Stand Januar 2017**, SOLAR-COMPUTER-Standard): Rohre und Formstücke "Tigris K1" und "Tigris M1" für Versorgungssysteme.

**Online-Datensatz-Service** 44 weitere Hersteller-Datensätze stehen Planern im SOLAR-COMPUTER-Online-Datensatz-Service aktuell zum Suchen, Einlesen und Planen zur Verfügung. Der Online-Service lässt sich direkt im Berechnungsprogramm "Trinkwasserinstallation DIN 1988- 300" (Best.-Nr. S90) aufrufen und ist außerordentlich einfach zu bedienen.

## Trinkwasser...

... ist seit eh und je ein wertvolles Gut für den Menschen. Daran hat sich seit Jahrzehnten nichts geändert, wie alte Briefmarken es belegen. Jahrzehnte alt (\*) und wertvoll sind inzwischen auch die SOLAR-COMPUTER-Erfahrungen mit Software-Entwicklung für Gebäude, Energie und TGA-Anlagen. Das neueste Softwareprodukt "Trinkwasserinstallation DIN 1988-100" setzt neue Maßstäbe: Normkonformes Berechnen, flexibles Verarbeiten von neutralen und Industriedaten nach VDI 3805, einfaches Editieren im Schema oder Verbinden mit 3D-CAD-Anwendungen.

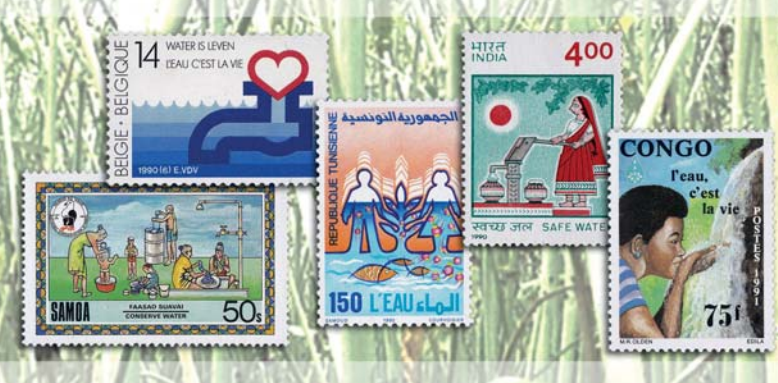

*1988, Samoa, Reinhaltung des Trinkwassers - Nationales Programm zur Erhaltung von Kultur und Umwelt 1990, Belgien, Leben ist Wasser - 75 Jahre nationale Wasserversorgung 1990, Indien, Trinkwasser-Schutz*

*1990, Tunesien, Aktionsjahr "Leben ist Wasser" 1991, Kongo, Aktionsjahr "Leben ist Wasser"*

(\*) 1978 war das Gründungsjahr der SOLAR-COMPUTER GmbH in Göttingen

#### **PRODUKTE PRODUKTE weitere Produkte im SOLAR-COMPUTER-Baukasten**

**• BIM in der TGA** Komplettpakete für Heizung, Energie, Lüf tung, Sanitär mit "GBIS".

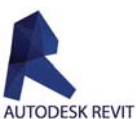

- **AutoCAD-Anbindungen** Verschiedene Komplettpakete inkl. "GBIS" für Gebäude und TGA
- **Weitere BIM-Anwendungen** Einzel-Programme und konfigurierbare Gebäude- und TGA-Pakete mit Import-/ Export-Schnittstellen zu verschiedenen 3D-Lösungen (VenturisIT, pit-cup, TAS).
- **Entwässerung DIN EN 12056** Programm (Best.-Nr. S86) mit grafischer Datenerfassung. Möglichkeit zum Generieren eines Standard-Entwässe rungsnetzes aus dem Trinkwassernetz.
- **EnEV-Bundle**

 Komplettpaket für Nachweise nach EnEV 2016 / 2014 und EEWärmeG so wie für Gebäude aller Art. Import-Option aus IFC, CAD, Heiz- und Kühllast.

**• Lüftungs-Bundle**

Kontrollierte Wohnungslüftung nach DIN 1946-6 / DIN 18017-3. Volumenstromberechnungen für NWG nach diversen DIN-Normen und VDI-Richtlinien.

**• Wirtschaftlichkeitsberechnung**

 Betriebswirtschaftliche dyn. Berechnungen gemäß VDI 2067-1 bzw. VDI 6025 nach Kapitalwert-, An nuitäten-, modifiziert-interner Zinsfuß- oder Amorti sations-Methode. Freie

 Anwendung auf Anlagenund/oder Gebäudelösungen aller Art. Variantenvergleiche.

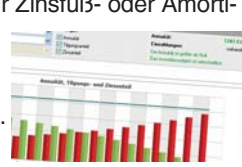

- **Datanorm / LV / Angebot** Spezial-Programm zum Bearbeiten von Datanorm 4.0 oder 5.0, LVs und Angeboten. Mengen-Import aus TGA-Berechnungen. GAEB-Export.
- **Datenerfassung Hochbau (K75)** Tool zur Schnellerfassung von Hüllflächen für Teil nehmer von Architekturwettbewerben (auf Anfrage).

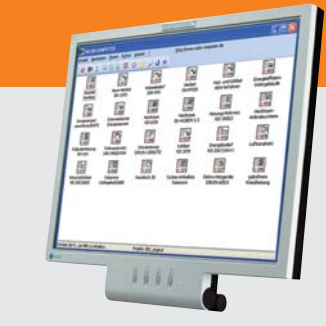

#### **Im Überblick: Im Überblick:**

- **• Baukasten-System**
- **• Win, Vista, 7, 8.x, 10**
- **• zentral / dezentral**
- **• 3D-Gebäudemodell**
- **• BIM-fähig**
- **• schnell / einfach / sicher**
- **• international nutzbar**

#### **Kurzporträt SOLAR-COMPUTER GmbH**

Seit 1978 bietet die SOLAR-COMUTER GmbH erfolgreich Softwarelösungen für die Bereiche Bauphysik, Energie, Heizung, Sanitär, Klima, Lüftung und Wirtschaftlichkeit an. Die Software zeichnet sich vor allem durch ihren modu-

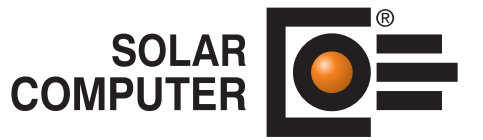

laren Aufbau aus, was eine bedarfsgerechte Lösung für den Kunden ermöglicht. Durch die jahrzehntelange Erfahrung mit Kundenbetreuung und Schnittstellenprogrammierung ist es der SOLAR-COMPUTER GmbH gelungen, Software und Anwendungsverfahren zu entwickeln, die Planern erhebliche Zeitvorteile im gesamten Beratungs- und Planungsablauf bringen. Als führendes Softwarehaus von hochwertigen Berechnungsprogrammen stehen den Kunden erfahrene und kompetente Mitarbeiter in sechs selbstständigen SOLAR-COMPUTER-Geschäftsstellen für Vertrieb und Support zur Verfügung.

#### **Übersicht SOLAR-COMPUTER-Berechnungs-Software**

ó

#### **Bauphysik**

- **•** U-Wert-Berechnung DIN EN ISO 6946, EN ISO 10077-1
- **•** Bauteil-Berechnung DIN 4108, ÖN, SIA
- **•** Wasserdampfdiffusion DIN 4108-3
- 2D-Wärmebrückenberechnung DIN EN ISO 10211<sub>0-1810</sub>6 MMM

#### **Energie**

- **•** Energieeffizienz Gebäude EnEV 2016 / DIN V 18599
- **•** EEff-Zusatz DIN V 18599: Energiebericht
- EEff-Zusatz DIN V 18599: Wirtschaftlichkeitsberechnung
- **•** EEff-Zusatz DIN V 18599: Musteranlagen
- **•** Energieeffizienz Wohngebäude EnEV 2016 / DIN 4108
- **•** Verbrauchsausweise Wohn-/Nichtwohngebäude
- **•** Energieeffzienz Gebäude Luxemburg
- **•** Energiebedarf / thermische Geb.-Sim. VDI 2067-10 / 6007
- **•** Sommerlicher Wärmeschutz DIN 4108-2 (therm. Geb.-Sim.)

#### **Heizung**

- **•** Europäische Heizlast EN 12831
- **•** Heizlast DIN EN 12831 Bbl. 1
- **•** Heizlast OENORM H 7500, SIA 384.201 und BS EN 12831
- **•** Heizkörperauslegung EN 442, BDH, VDI 3805-6
- **•** Fußboden-/Wandheizung DIN EN 1264
- **•** Heizkörperanbindesystem
- **•** Heizungsrohrnetz VDI 3805-2
- **•** Tichelmannsche Rohrführung
- **•** Einrohrheizung
- **•** Elektro-Heizgeräte DIN EN 60531

#### **Sanitär**

- **•** Trinkwasser DIN 1988-300 / DVGW W 551 und 553
- **•** Trinkwasser-Schema inkl. Netz-Editor
- **•** Entwässerung DIN EN 12056 / EN 752 / DIN 1986-100

#### **Klima**

- **•** Kühllast und Raumtemperatur VDI 2078 / 6007
- **•** Kühllast für Projekte im Ausland

#### **Lüftung**

- **•** Wohnungslüftung DIN 1946-6
- **•** Luftkanalnetz Druckverlust / Abgleich
- **•** Luftkanalaufmaß VOB / DIN 18379
- **•** Luftkanalaufmaß OENORM H 6015
- **•** Volumenstromberechnung nach diversen Normen

#### **Betriebswirtschaft**

- **•** Wirtschaftlichkeitsberechnungen VDI 6025 / 2067-1
- **•** Datanorm 4.0 / 5.0

#### **CAD / BIM**

**•** GBIS - intelligentes Verbinden mit Revit oder AutoCAD MEP

ਰ

- GBIS integral intelligentes Verbinden mit Revit inkl. TGA- Integration in 3D-CAD-Oberfläche
- Raumtool 3D grafische Gebäudedatenerfassung
- **SoftWIFC-Import- und Export-Schnittstelle**
- Geb Schnittstellen zu Tricad (VenturisIT), pit-cup, TAS
- Technische

#### Archite **Childer Fremdsprachen-Versionen**

# **Übersicht SOLAR-COMPUTER-Dienstleistungen**<br>• Schulungen (individual/Gruppe)<br>• Seminare. Webinare

• Schulungen (individual/Gruppe)

- Seminare, Webinare
- Projektunterstützung / -beratung
- Supportcenter (kostenlos für WV-Kunden)
- Datensatzerfassung, Datensatz-Service

Lizenzgeber und Copyright © 2017 **•** SOLAR-COMPUTER GmbH **•** Mitteldorfstraße 17 **•** D-37083 Göttingen Tel.: +49 551 79760-0 **•** Fax +49 551 79760-77 **•** E-Mail: info@solar-computer.de Ständig aktuelle Informationen im Internet unter: **http://www.solar-computer.de**

**Anfragen per Internet, E-Mail oder an Ihren SOLAR-COMPUTER-Vertriebspartner:**